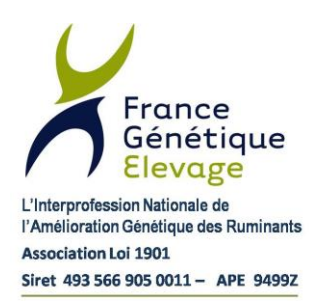

**WS EDEL et F85**

<span id="page-0-0"></span>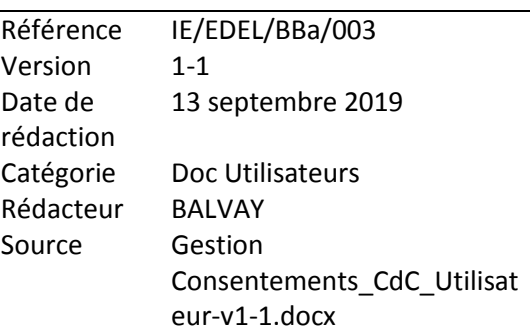

# **Systèmes Nationaux d'Information Génétique Guide Utilisateurs "Gestion des Consentements" via le Web Service EDEL ou directement la F85 CR N° 0017701008**

# **HISTORIQUE DES VERSIONS**

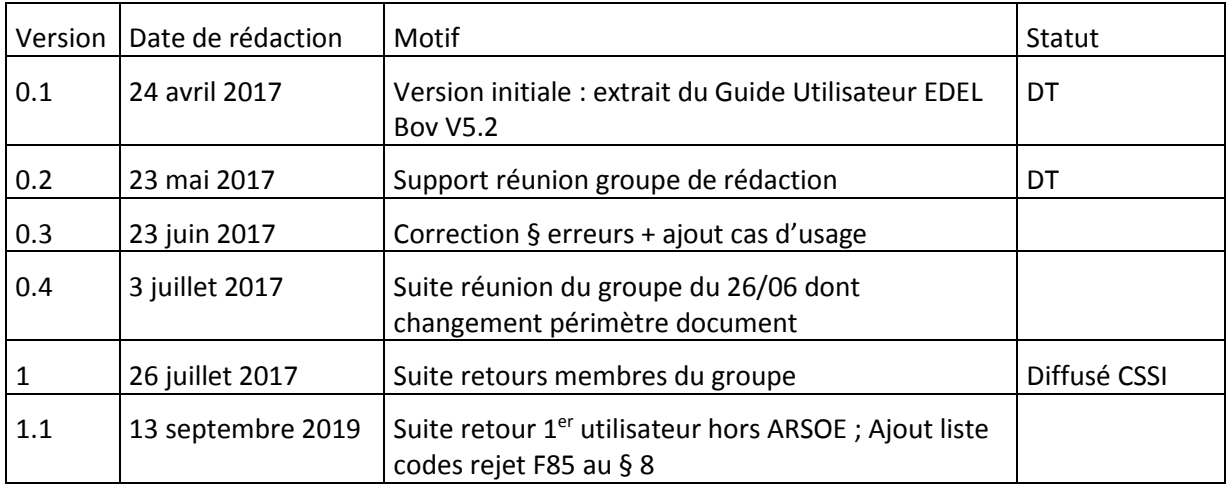

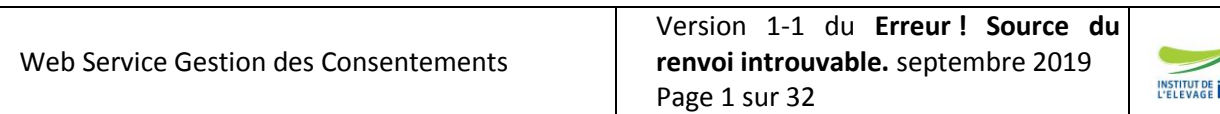

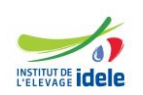

**pour l'accès à leurs données**

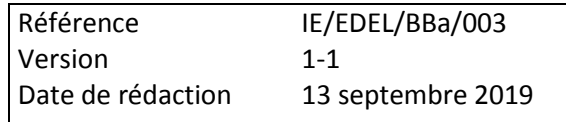

## **DIFFUSION DE LA VERSION COURANTE**

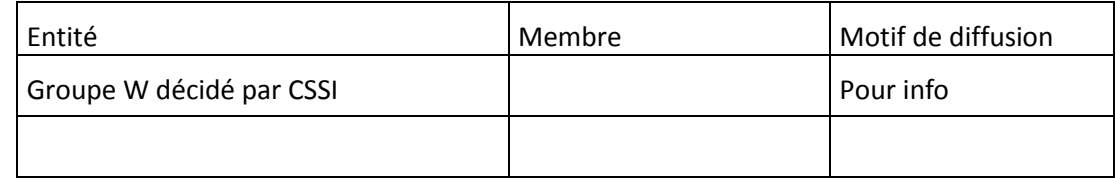

## **LISTE DES EVOLUTIONS DE LA PRESENTE VERSION :**

**V0.1 → 0.2** : ajout § 2 « Eléments de contexte sur la gestion des consentements » et § 3.2.1 « Légende : Guide de lecture des présentations graphiques »

**V0.2 → 0.3** : ajout § 6 « Exemples de cas d'usage d'enregistrement de consentement » et correction § 7 « Erreurs »

**V0.3 → 0.4** : Changement titre document ; Suite diverses demandes Groupe rédaction

**V0.4 → 1** : Corrections coquilles et quelques précisions

**V1 → 1.1** : Ajout liste codes rejet F85 au § 8

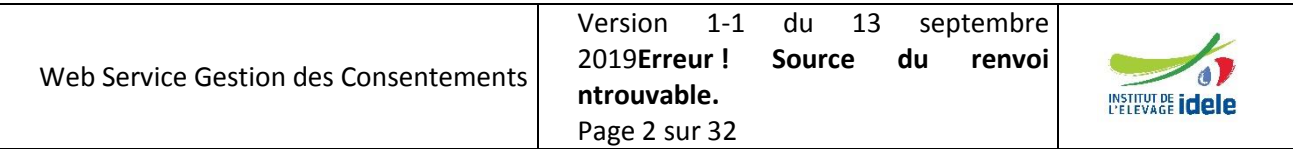

**pour l'accès à leurs données**

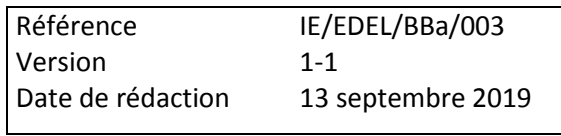

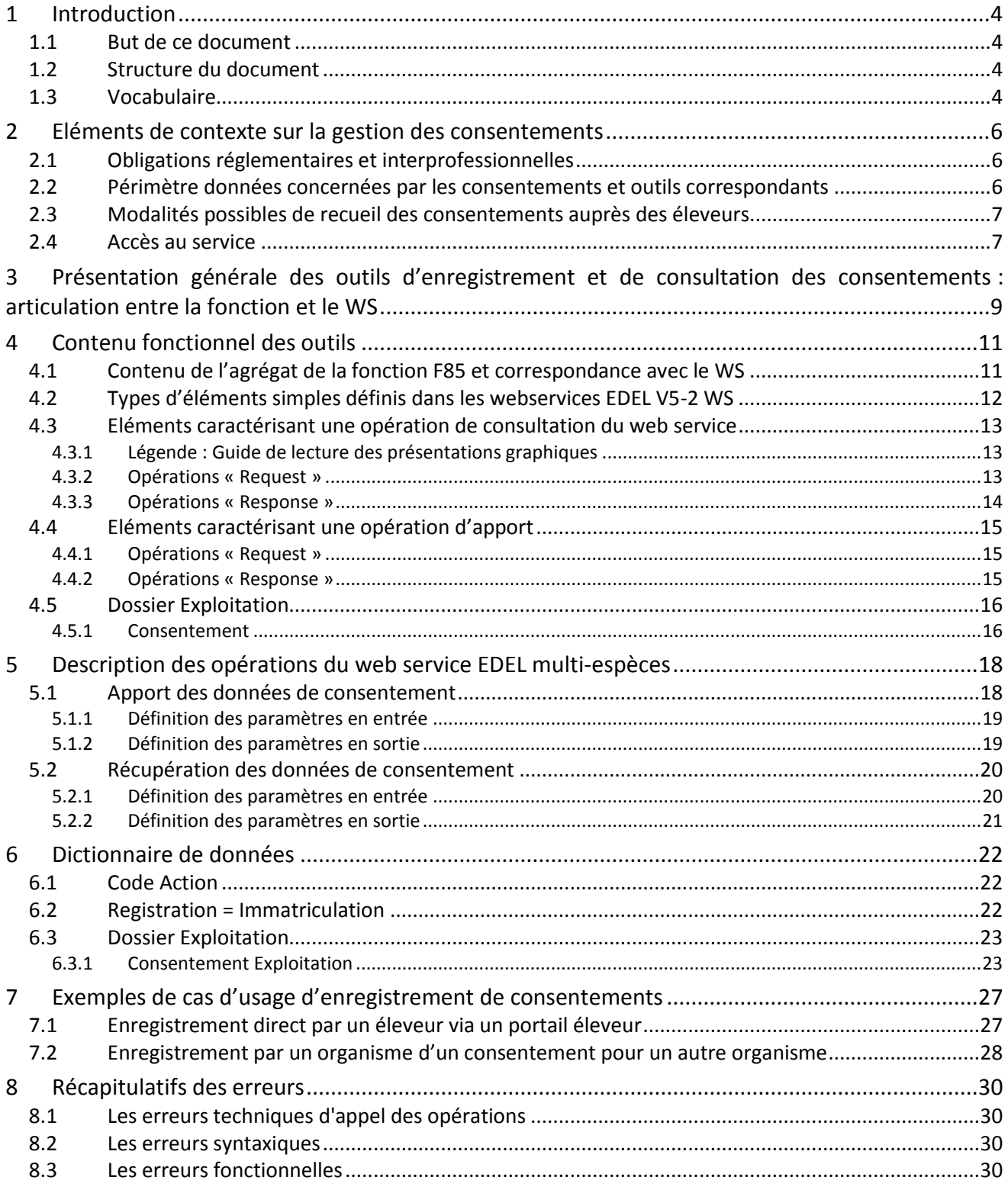

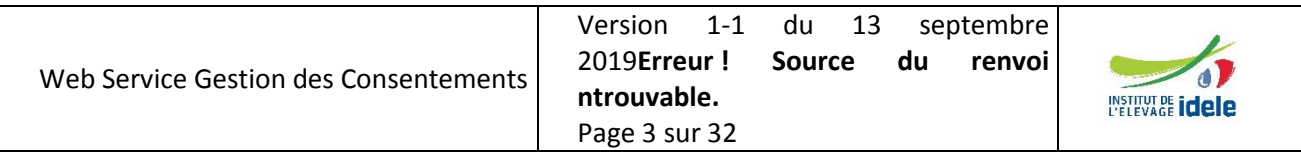

**pour l'accès à leurs données**

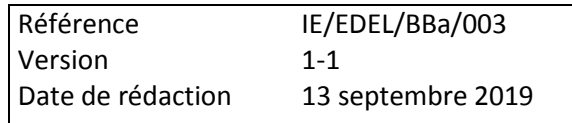

# <span id="page-3-0"></span>**1 Introduction**

# <span id="page-3-1"></span>*1.1 But de ce document*

Ce document a pour but de décrire les modalités de gestion des consentements éleveurs dans les SNIG selon 2 modalités :

- Utilisation du webservice EDEL Multi –Espèces WS pour ses fonctionnalités d'enregistrement et de consultation des consentements.
- Enregistrement par l'apport direct de fonctions F85 (*réservé aux organismes déjà apporteurs de données aux SNIG*)

Il s'adresse aux maîtres d'ouvrage et aux maîtres d'œuvre des applications qui permettront l'enregistrement ou la consultation des consentements. Il peut s'agir d'organismes déjà apporteurs de données aux SNIG ou d'organismes tiers.

# <span id="page-3-2"></span>*1.2 Structure du document*

Ce document comporte les chapitres ci-dessous en plus de cette introduction.

Contexte de la gestion des consentements

Ce chapitre décrit pourquoi et comment les consentements doivent être enregistrés mais aussi pouvoir être facilement consultables pour les éleveurs.

Présentation générale des outils d'enregistrement et de consultation des consentements

Ce chapitre décrit les différents outils informatiques impliqués dans la gestion des consentements dans les SNIG.

- Contenu fonctionnel des outils Ce chapitre décrit les données de l'agrégat de la fonction F85, les balises fonctionnelles utilisées par le webservice et la correspondance entre les 2.
- Les opérations du webservice EDEL Multi espèces

Ce chapitre décrit chaque opération proposée dans le webservice EDEL Multi Espèces.

Le dictionnaire de données

Le dictionnaire des données définit les concepts échangés via le service EDEL ME Gestion des consentements.

# <span id="page-3-3"></span>*1.3 Vocabulaire*

Les termes suivants sont utilisés dans le document :

**BD SIG.** : Base de Données Système d'Information Génétique Bovin

**Consommateur** : un consommateur est une application informatique sollicitant une opération d'un webservice pour obtenir un service. Un consommateur peut être aussi bien un logiciel détenteur, qu'un applicatif web ou une application mobile, etc.

**Logiciel Détenteur** : logiciel de gestion de troupeau utilisé par les éleveurs sur leur ordinateur personnel et qui peut servir à faire les notifications obligatoires pour l'IPG mais aussi être le consommateur du WS.

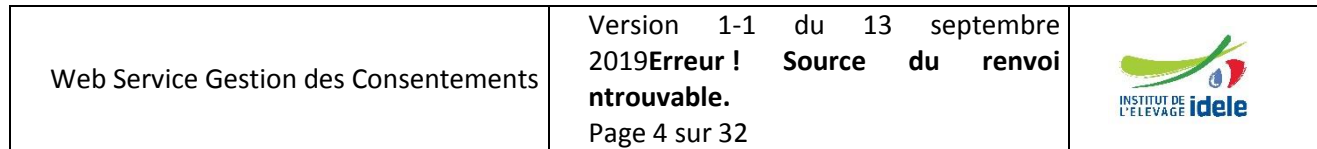

**pour l'accès à leurs données**

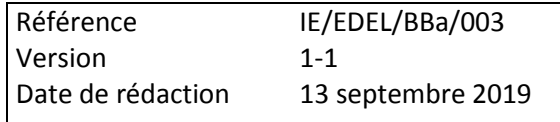

**Opération :** une opération est un traitement informatique capable de fournir un service à un consommateur. Le service rendu peut être une mise à jour d'un système d'information, une extraction de données, etc.

**RESWEL** : RESWEL est le nom du projet FIEA fournissant un socle technique aux différents ARSOE pour concevoir et héberger des webservices selon un plan qualité commun.

**Webservice** : un webservice (WS) est une application web (HTTP ou HTTPS) fournissant de 1 à n opérations.

**WSDL** : un WSDL est une définition normalisée décrivant les opérations fournies par un webservice. En d'autres termes, un WSDL décrit l'interface d'un webservice.

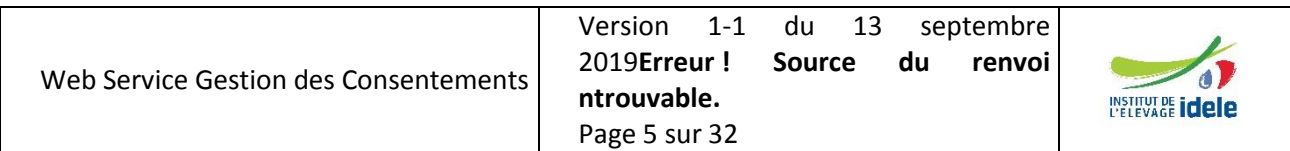

**pour l'accès à leurs données**

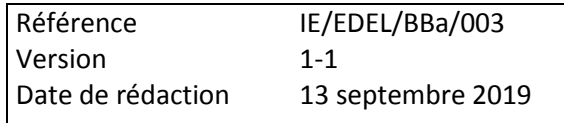

# <span id="page-5-0"></span>**2 Eléments de contexte sur la gestion des consentements**

# <span id="page-5-1"></span>*2.1 Obligations réglementaires et interprofessionnelles*

L'arrêté SNIG du 24 mars 2015, dans son article 6, rend obligatoire le recueil du consentement éclairé des éleveurs pour l'accès à leur données sauf pour quelques cas dérogatoires. Cette obligation figure en application de la Loi « informatique et Liberté » du fait que le législateur considère les données des SNIG comme des données à caractère personnel.

France Génétique Elevage, dans l'accord interprofessionnel « *relatif aux modalités d'apport et de gestion des données dans les Systèmes Nationaux d'Information Génétiques* (SNIG)… » étendu par arrêté du 31/10/2016, s'engage faire respecter cette obligation.

Pour assurer cet engagement, FGE doit avoir accès aux consentements recueillis, ce qui rend indispensable un outil de gestion complet et pratique des consentements accordés par les éleveurs aux organismes pour accéder à leurs données.

L'arrêté SNIG est susceptible d'être abrogé lors de l'entrée en application du RZUE, mais dès lors que les données d'élevage sont considérées comme des données personnelles, l'obligation de recueil de consentement s'inscrit dans un cadre réglementaire plus large, dont notamment le règlement européen 2016- 679 « *relatif à la protection des personnes physiques à l'égard du traitement des données à caractère personnel et à la libre circulation de ces données…* ».

Concernant les aspects informatiques de l'outil d'enregistrement, le WS est conforme au Plan Qualité Reswel et utilise le socle technique Reswel qui est d'ores et déjà retenu comme référence pour le futur système d'échange de données professionnel.

# <span id="page-5-2"></span>*2.2 Périmètre données concernées par les consentements et outils correspondants*

Selon l'arrêté SNIG, les données des SNIG se classent en 2 catégories : les données « réglementaires » dont l'enregistrement est prévu dans un arrêté et les données « communes » dont l'enregistrement vient de l'accord interprofessionnel FGE étendu « *relatif à la gestion des données communes* ».

Les accès aux données communes sont systématiquement soumis à consentement. Ceux aux données réglementaires aussi sauf pour les organismes apporteurs de données au SNIG pour un usage dans le cadre de leur mission réglementaire génétique.

Ainsi, toutes les données gérées dans les SNIG nécessitent le recueil des consentements au moins pour certains usages.

Cette fonctionnalité étant nécessaire pour toutes les espèces, les outils SNIG correspondants (table, fonction) ont été ajoutés dans le périmètre exploitation-détenteur du SIG qui est déjà multi-espèces.

Et les fonctionnalités ont été développées dans un WS multi-espèces plutôt que par enrichissement du WS EDEL Bovin.

Le consentement peut porter sur toutes les données de l'exploitation ou être limité à une ou plusieurs familles de données, caractérisées par leur apporteur. La liste des familles figure au dictionnaire des données.

Le consentement peut aussi préciser un « Profil de Données » correspondant à une liste des données restreinte définie au préalable spécifiquement pour un organisme bénéficiaire. Cette fonctionnalité permet pour un organisme donné de définir une ou plusieurs listes différentes et ainsi d'affiner le flux d'échange en fonction du service déclencheur de la demande.

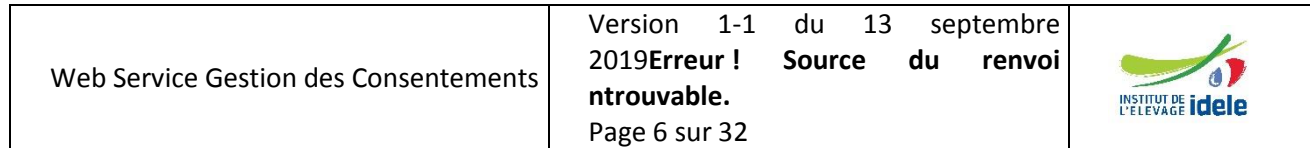

#### **pour l'accès à leurs données**

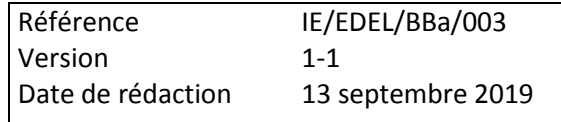

Si le consentement précise un « Profil de données », l'organisme bénéficiaire n'aura accès qu'aux données de ce profil pour cette exploitation. Si le consentement ne précise pas de « Profil de données », l'organisme bénéficiaire aura accès :

- aux données complètes (de la famille le cas échéant) si c'est un organisme apporteur de données au SNIG,
- aux données pour lesquelles il a signé une convention avec FGE si c'est un organisme tiers.

La table SIG portant les consentements est la table CHEDMU et la fonction de mise à jour est la F85.

Le nouveau WS s'appelle : MdEdel-ME-V5-2 (par analogie avec la version simultanée d'EDEL Bovin).

# <span id="page-6-0"></span>*2.3 Modalités possibles de recueil des consentements auprès des éleveurs*

Le recueil du consentement sur le terrain, souvent déjà réalisé, peut prendre des formes variées selon les organismes et notamment être intégré dans des documents existants, tels que les contrats ou règlements intérieurs d'organismes qui sont déjà signés par les éleveurs.

Il peut aussi être recueilli sur des formulaires (papier ou dématérialisés) ramassés par des techniciens d'organisme voire, pour les formulaires papier, renvoyés par l'éleveur à l'organisme.

Enfin, il peut être directement enregistré par l'éleveur dans un outil informatique (portail ou logiciel détenteur).

Ces modalités ne sont pas remises en cause. L'outil fourni par FGE est adaptable à chacune d'entre elles.

## <span id="page-6-1"></span>*2.4 Accès au service*

#### **Accès à la fonction F85**

Ce sont les règles habituelles d'accès à une fonction SIG avec la spécificité suivante : la fonction F85 est accessible à quasiment tous les types d'habilitation :

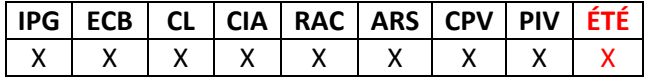

#### **Accès au web service**

Le web service n'exige pas d'abonnement spécifique pour les organismes.

Pour les éleveurs, un abonnement préalable définissant l'identifiant de l'éleveur pour l'accès à ses données est nécessaire. Il peut s'agir d'un abonnement à un portail éleveur professionnel ou d'un abonnement EDEL individuel.

En cohérence avec les habilitations de la fonction pour l'opération d'apport, cette dernière est accessible aux utilisateurs suivants :

- o Les éleveurs identifiés (*adhérents EDEL individuels ou portail éleveur*) et les organismes habilités ont accès aux fonctionnalités de consultation et d'apport.
- o Les organismes tiers n'ont accès qu'à la fonctionnalité de consultation.

Les modalités techniques complètes d'accès au WS sont décrites dans le « Guide Utilisateur EDEL V5.2 » [\(http://idele.fr/no\\_cache/recherche/publication/idelesolr/recommends/guide-utilisateurs-web-service-edel](http://idele.fr/no_cache/recherche/publication/idelesolr/recommends/guide-utilisateurs-web-service-edel-bovin-v5-2.html)[bovin-v5-2.html\)](http://idele.fr/no_cache/recherche/publication/idelesolr/recommends/guide-utilisateurs-web-service-edel-bovin-v5-2.html) aux chapitres 2.3 et 3.1.

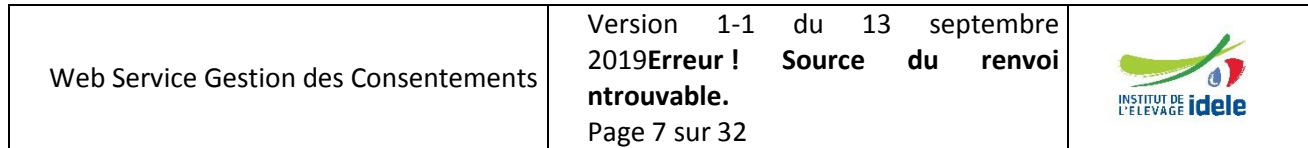

**pour l'accès à leurs données**

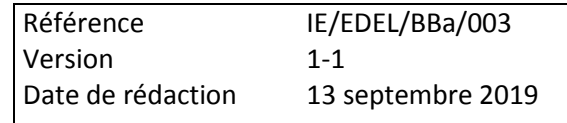

L'identifiant du WS de gestion des consentements est wsMdEdel-ME (*pas de B, coquille dans le Guide EDEL !)*

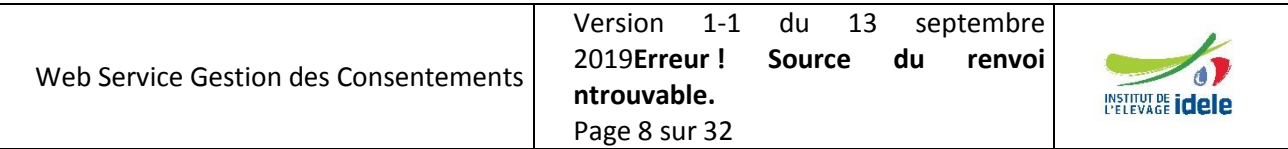

**pour l'accès à leurs données**

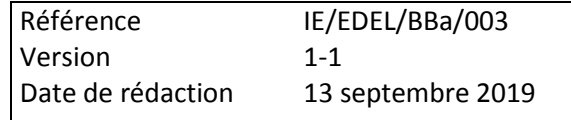

# <span id="page-8-0"></span>**3 Présentation générale des outils d'enregistrement et de consultation des consentements : articulation entre la fonction et le WS**

L'outil FGE est constitué :

#### **D'une table dans la BD SIG pour enregistrer le consentement dans le SNIG : CHEDMU**

Les consentements des éleveurs sont gérés dans le SIG depuis plusieurs années selon des modalités simples et ne répondant pas aux exigences de l'arrêté SNIG. Ils sont gérés par la fonction EP7 et dans la table CHEMPS. Ces outils ont vocation à être remplacé par le nouvel outil décrit dans le présent document.

Les consentements enregistrés par cet outil sont gérés dans la table CHEDMU dont la clé primaire (qui identifie un consentement) est la combinaison :

*N° exploitation x organisme bénéficiaire x espèce x date consentement x famille de données*

(COPACH x NUCHEP x COORTB x COSNIG x DACONS x FAMDON)

Ces informations ne peuvent pas être modifiées pour un consentement donné : pour les modifier, il faut supprimer le consentement et en créer un nouveau.

#### **D'une fonction de mise à jour pour enregistrer le consentement dans le SNIG : F85**

Comme toutes les fonctions SIG, celle-ci peut être utilisée directement dès lors qu'elle est mise à disposition des utilisateurs via les interfaces des applications locales.

La fonction d'enregistrement est ouverte à tous les organismes apporteurs de données au SIG ainsi qu'aux apports directs des éleveurs (exclusivement via l'appel du WS dans ce dernier cas).

Les éleveurs peuvent enregistrer tous les consentements qu'ils accordent concernant les données de leur exploitation.

Les organismes apporteurs peuvent apporter les consentements dont ils sont bénéficiaires, notamment quand ils les collectent avec les contrats. Mais pas seulement : ils peuvent proposer à l'éleveur le service d'enregistrer ses consentements vers un organisme autre.

L'enregistrement d'un consentement par un organisme engage ce dernier à pouvoir justifier qu'il l'a collecté de façon explicite auprès de l'éleveur.

Les organismes tiers (non apporteurs) ne peuvent pas enregistrer les consentements dont ils sont bénéficiaires : ceux-ci doivent être enregistrés soit par un organisme apporteur, notamment l'EDE de la zone de l'exploitation, soit directement par l'éleveur. Dans tous les cas, l'organisme tiers bénéficiaire doit au préalable avoir obtenu un identifiant SIG.

L'enregistrement des consentements porte sur l'ouverture du consentement et aussi sur sa clôture le cas échéant.

#### **D'un web service permettant d'appeler la fonction depuis des applications externes.**

Ce web service s'appuie sur le socle technique Reswel pour gérer l'authentification du programme appelant.

Le web service permet d'intégrer l'appel de la fonction dans les portails ou logiciels éleveur pour que ces derniers les enregistrent en direct. Mais aussi dans les SI privatifs des organismes qui souhaitent les enregistrer en amont.

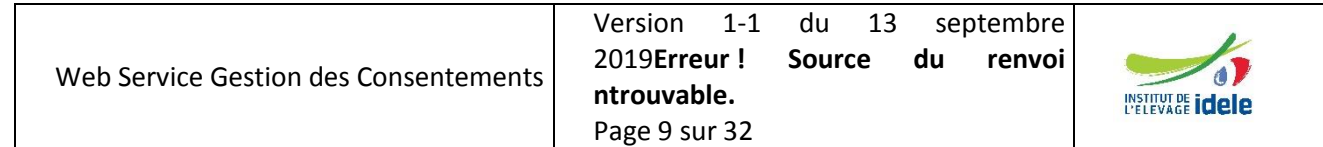

**pour l'accès à leurs données**

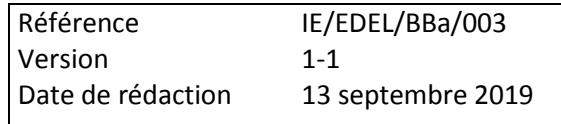

Le web service propose de plus une fonctionnalité de consultation des droits d'accès aux données d'une exploitation, que ces droits soient issus d'un consentement ou découlent de la mission réglementaire des organismes.

Dès lors que l'appel du web-service est intégré dans leur outil, les éleveurs peuvent consulter les droits sur leur exploitation et les organismes ceux dont ils sont bénéficiaires ou qu'ils ont enregistrés dans le SNIG

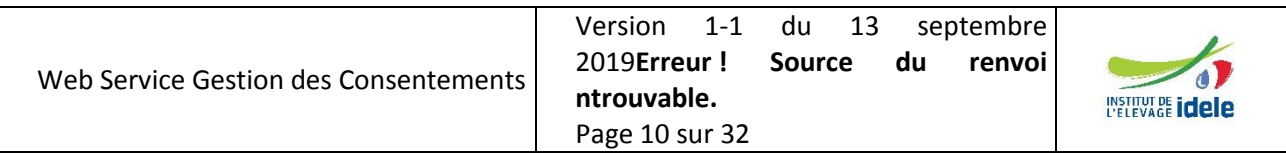

**pour l'accès à leurs données**

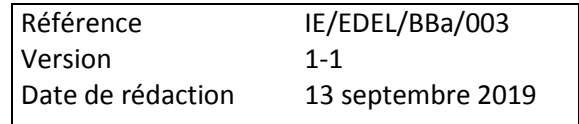

# <span id="page-10-0"></span>**4 Contenu fonctionnel des outils**

# <span id="page-10-1"></span>*4.1 Contenu de l'agrégat de la fonction F85 et correspondance avec le WS*

Pour l'opération d'apport des consentements (« create » cf ci-dessous), le WS constitue autant d'agrégats F85 qu'il y a de balises <ApportConsentement>.

Le tableau ci-dessous décrit l'agrégat de la F85 et donne la correspondance utilisée par le WS pour constituer les agrégats :

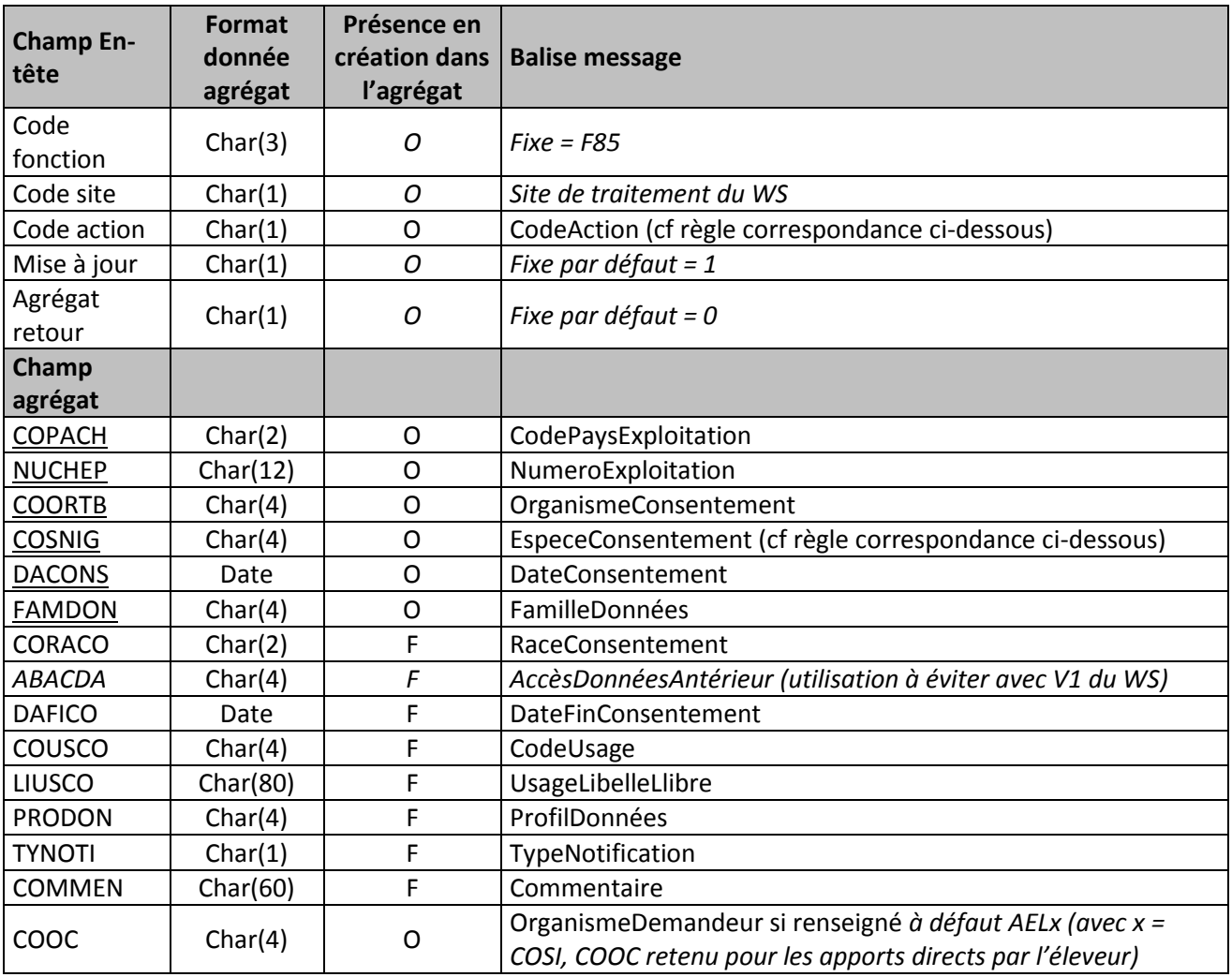

Champs soulignés : Constituent l'identifiant du consentement. Ne peuvent pas être modifiés. Pour les changer, procéder par annulation- création

Correspondance Espèce / SNIG :

- $\bullet$  EspeceConsentement = B  $\rightarrow$  COSNIG = SIGB
- $\bullet$  EspeceConsentement = C  $\rightarrow$  COSNIG = SIEC
- EspeceConsentement =  $0 \rightarrow$  Génération de 2 agrégats F85 avec respectivement COSNIG = SIOL et OVAL

Correspondance Code action WS / Fonction :

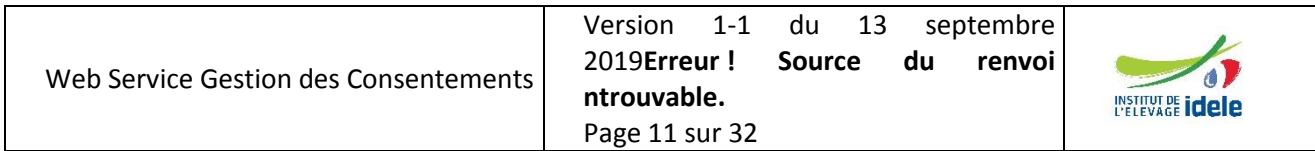

**pour l'accès à leurs données**

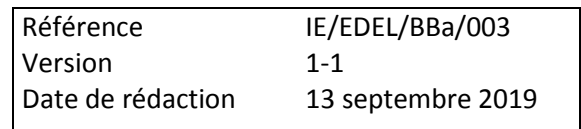

- CodeAction =  $CRE \rightarrow Code$  action = 1
- $\bullet$  CodeAction = INV  $\rightarrow$  Code action = 0
- $\bullet$  CodeAction = MOD  $\rightarrow$  Code action = 3

**NB1** : Suite à une omission de spécifications, la V1 du WS ne sait pas convertir la balise « *AccèsDonnéesAntérieur* » en une valeur valide d'ABACDA ne pas renseigner cette balise dans l'appel du WS.

# <span id="page-11-0"></span>*4.2 Types d'éléments simples définis dans les webservices EDEL V5-2 WS*

Les types de données utilisés dans EDEL sont les formats standard XML pour date (aaaa-mm-jj), heure (hh:mm:ss.999), date-heure (aaaa-mm-jjThh:mm:ss.999) et booléen (true / false).

Par ailleurs des types spécifiques sont définis dans EDEL :

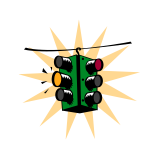

 Texte (Libelle80) = char 80 : C'est le type de toutes les données non numériques et non codées qui a été défini dans la V1 d'EDEL, quelle que soit la longueur maximale de la donnée, qui n'est donc pas précisée dans la structure du message.

NB : Attention, le format ci-dessous n'exige pas un nombre minimum de caractères. Ainsi, même lorsque la balise est obligatoire, elle peut contenir une chaîne de 0 caractères, c'est à dire être vide.

 Numeric 6.0 (Nombre6chiffres) : C'est le type de toutes les données numériques entières définies dans la V1 toutes les données numériques sont entières.

Dès la V2 et jusqu'à la V5, des types de données plus précis ont été définis pour inclure plus complètement la vérification de conformité dans le schéma XSD :

- $\bullet$  Libelle1 = char 1
- Libelle2 = char 2
- Libelle3 = char 3
- Libelle4 = char 4
- Libelle5 = char 5
- Libelle6 = char 6
- Libelle10 = char 10
- Libelle30 = char 30
- Nombre2chiffres = numeric 2.0
- Nombre3chiffres = numeric 3.0
- Nombre4chiffres = numeric 4.0
- Decimal $3\ 1$  = decimal  $3.1$
- Decimal  $3\,$  2 = decimal 3.2
- Decimal4 1 = decimal 4.1
- Decimal5\_1 = decimal 5.1
- NombreRelatif3Chiffres
- NombreRelatif4Chiffres

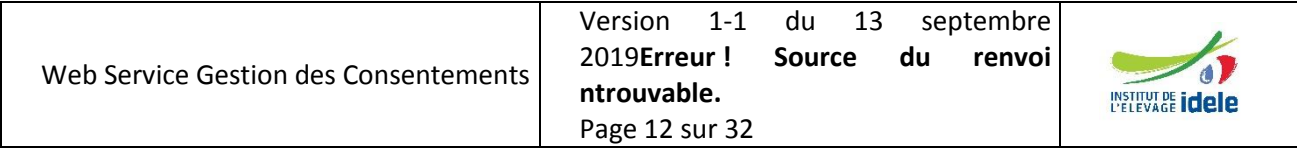

**pour l'accès à leurs données**

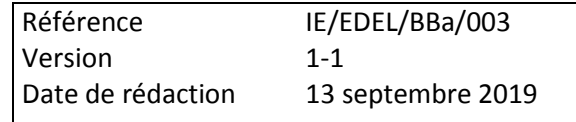

# <span id="page-12-0"></span>*4.3 Eléments caractérisant une opération de consultation du web service*

Conformément à la nomenclature du Plan Qualité RESWEL, les opérations du webservice Gestion des consentements sont déclinées en une opération de demande « Request » et une opération réponse « Response ».

#### <span id="page-12-1"></span>**4.3.1 Légende : Guide de lecture des présentations graphiques**

Les présentations graphiques (tirées du logiciel XMLSpy de gestion des fichiers xsd présentent la structure que doivent respecter les messages pour être conforme en précisant notamment :

- Le caractère obligatoire ou non de la balise :
	- $\circ$  Cadre plein  $\rightarrow$  Obligatoire
	- $\circ$  Cadre pointillé  $\rightarrow$  Facultatif
- La cardinalité de la balise :
	- $\circ$  Cadre simple  $\rightarrow$  Unique
	- $\circ$  Cadre multiple  $\rightarrow$  Multiple

#### <span id="page-12-2"></span>**4.3.2 Opérations « Request »**

Les opérations « Request » correspondant aux opérations de consultation des 2 webservices EDEL V5-2 ont la structure commune ci-dessous :

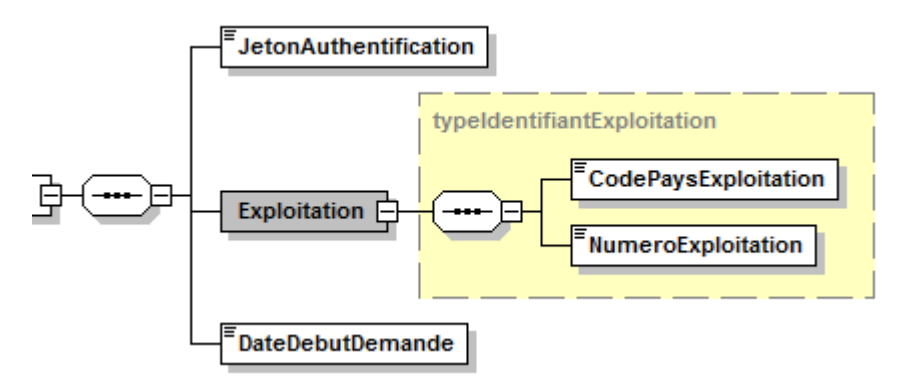

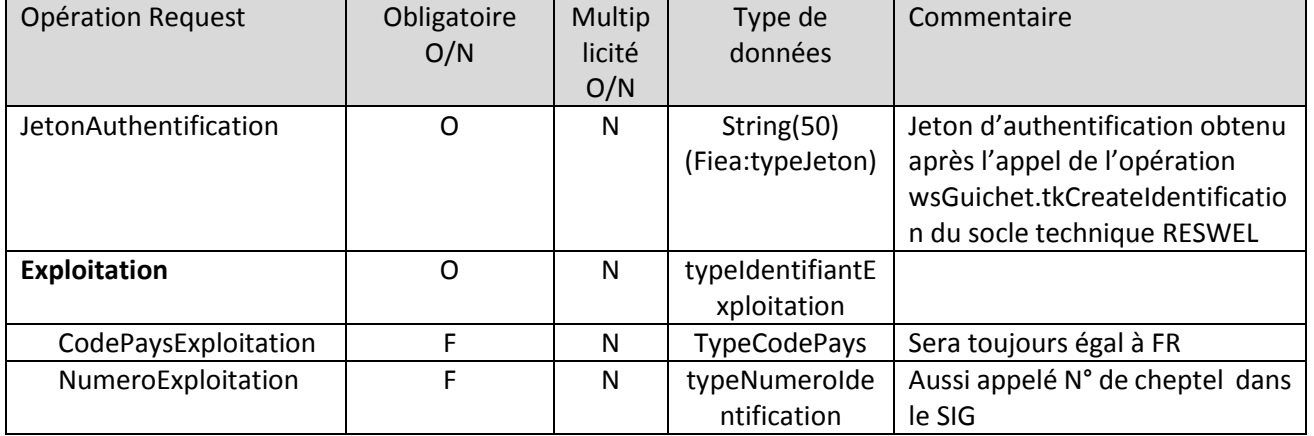

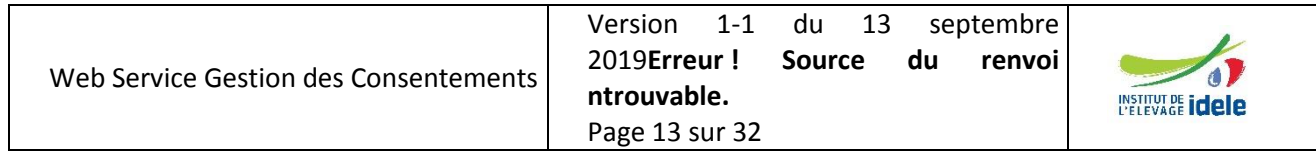

**pour l'accès à leurs données**

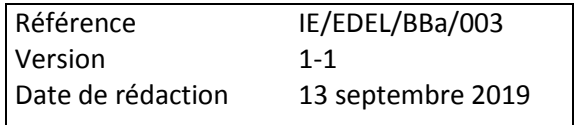

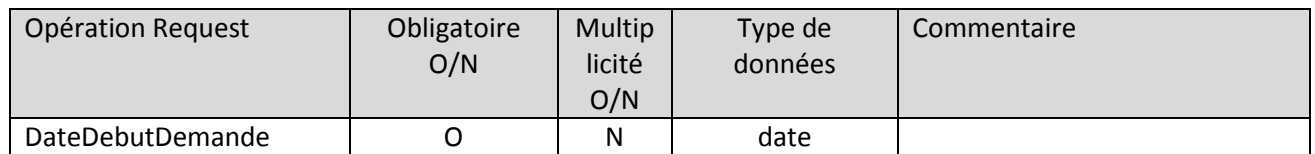

L'élément nouveau spécifique à l'opération Request de consultation du web service Multi-Espèce est que la balise <Exploitation> est facultative.

# <span id="page-13-0"></span>**4.3.3 Opérations « Response »**

Les opérations « Response » du webservice Gestion des consentements respectent la structure ci-dessous définie dans le Plan Qualité RESWEL :

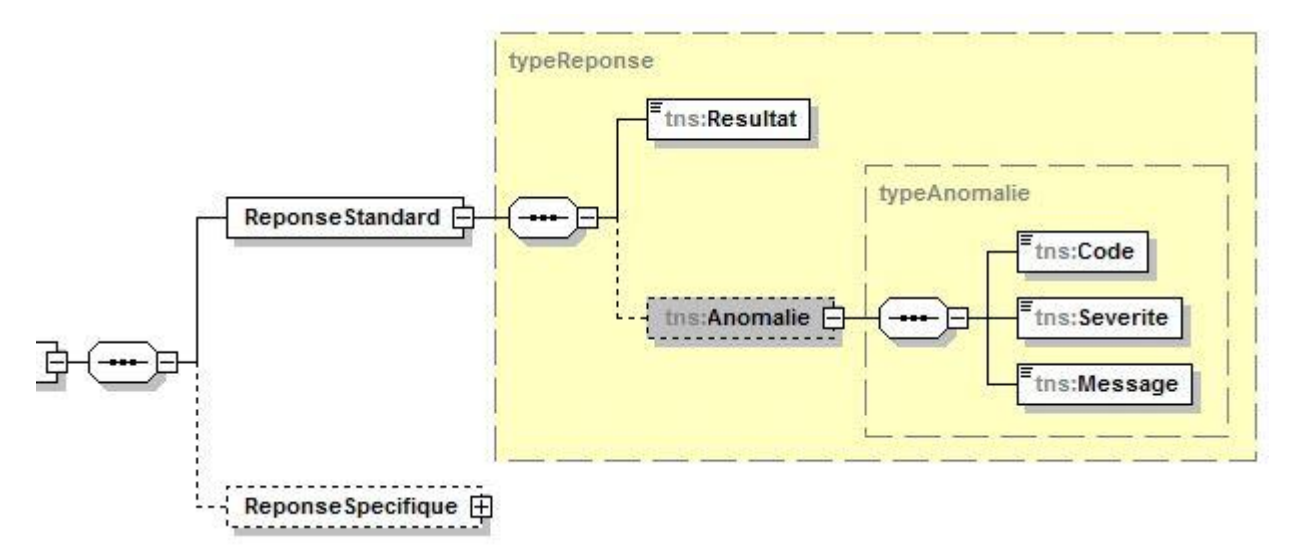

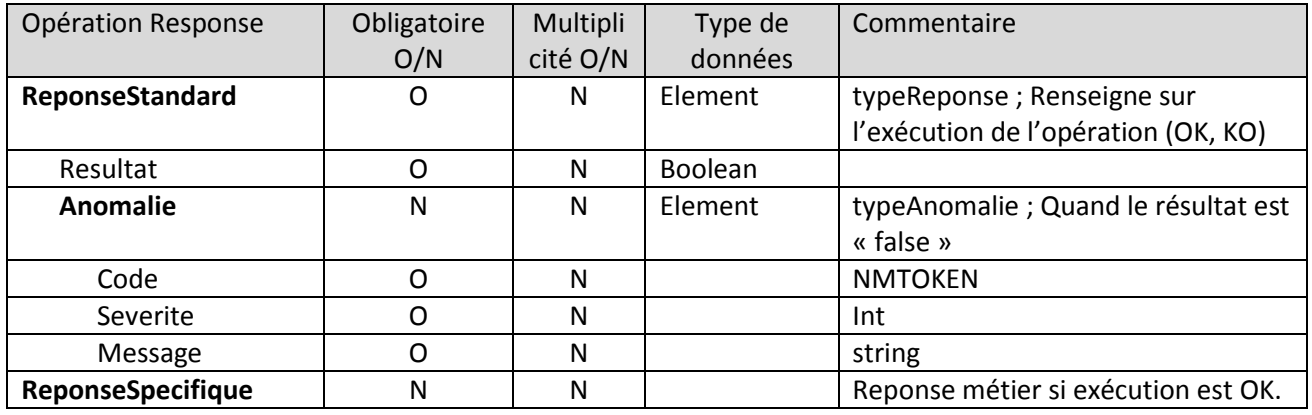

Les balises « ReponseSpecifique ».des opérations de consultation des 2 webservices EDEL V5-2 respectent la structure commune ci-dessous permettant :

 2 modalités techniques possibles de restitution des données fournies selon le volume qu'elles représentent :

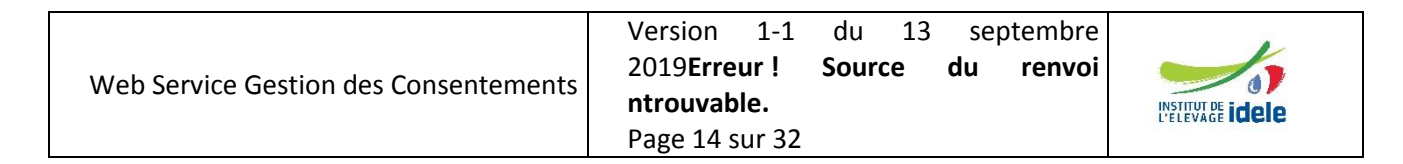

**pour l'accès à leurs données**

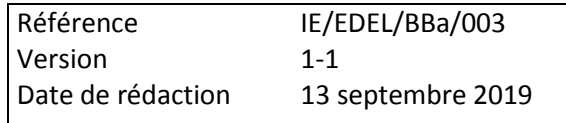

- o Soit directement dans le wsdl retour via une balise « Messagexxxx » spécifique à chaque opération
- o Soit dans un fichier zippé joint au wsdl retour qui dans ce cas ne contient que la référence au fichier joint. Cette 2<sup>nde</sup> modalité n'est toujours pas fonctionnelle dans la V5-2. Elle ne sera développée que si le besoin s'en fait sentir, mais le xsd le prévoit déjà afin de ne pas avoir à être modifié.
- Dans les 2 opérations du web service EDEL Multi Espèces, l'organisme figure dans la balise <OrganismeDemandeur> puisqu'il peut s'agir soit d'un organisme tiers soit d'un habilité.
- La balise <InformationMessage> pour l'opération de consultation du web service multi-espèces ne contient que les balises organisme, exploitation et date demande. L'exploitation est facultative.

# <span id="page-14-0"></span>*4.4 Eléments caractérisant une opération d'apport*

Il n'existe pour l'instant qu'une opération d'apport. Le présent chapitre anticipe les éléments qui seront commun avec celles susceptibles d'être ajoutées dans des versions à venir. Les spécificités de l'opération « Apport Consentement » sont décrites au chapitre 5.

## <span id="page-14-1"></span>**4.4.1 Opérations « Request »**

Les opérations « Request » correspondant aux opérations d'apport comportent les mêmes balises que celles des opérations de consultation auxquelles s'ajoute la balise portant les données à apporter au SNIG : <ApportXXX> :

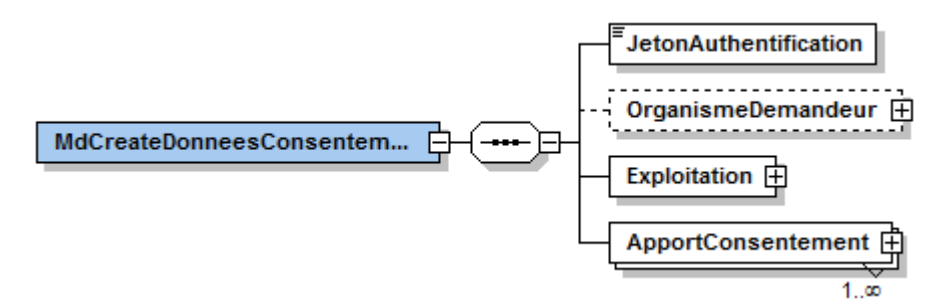

Cette balise d'apport est obligatoire et multiple.

La balise <ApportXXX> comporte systématiquement 2 balises :

- Code action : pour préciser s'il s'agit d'une création, mise à jour ou suppression.
- Evénement apporté

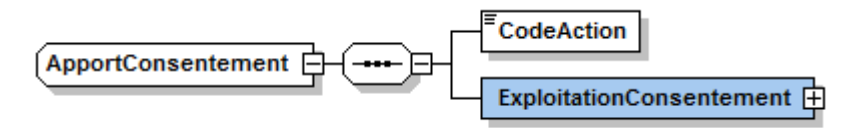

# <span id="page-14-2"></span>**4.4.2 Opérations « Response »**

Les balises « ReponseSpecifique ».des opérations de d'apport respectent la structure commune ci-dessous comportant exclusivement les apports rejetés en plus des informations messages :

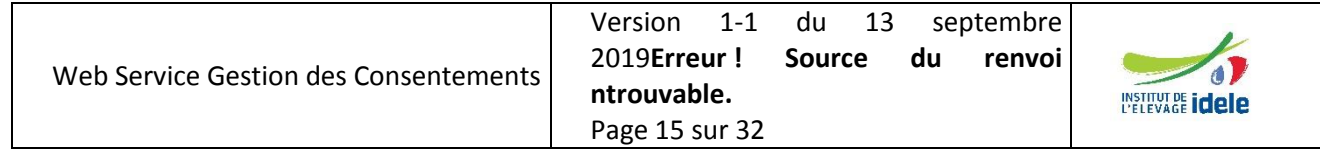

Référence IE/EDEL/BBa/003 **Gestion des consentements des Eleveurs** Version [1-](#page-0-0)1 **pour l'accès à leurs données** Date de rédaction 13 septembre 2019 **ReponseStandard** 

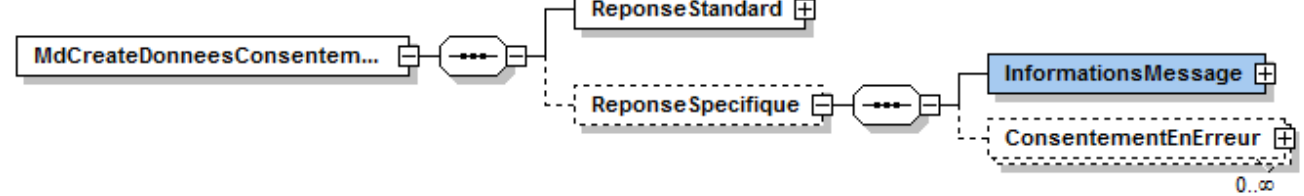

L'utilisateur d'EDEL retrouve les apports acceptés par le SIG par différence entre les balises <ApportXXX> retournées dans la balise <InformationMessage> et les balises <XXXEnErreur>.

# <span id="page-15-0"></span>*4.5 Dossier Exploitation*

L'élément « Dossier Exploitation » est le 1<sup>er</sup> élément d'EDEL Bovin portant des données générales relatives à l'exploitation.

Il comporte l'élément « Identifiant exploitation » et un ou plusieurs éléments « ExploitationConsentement ».

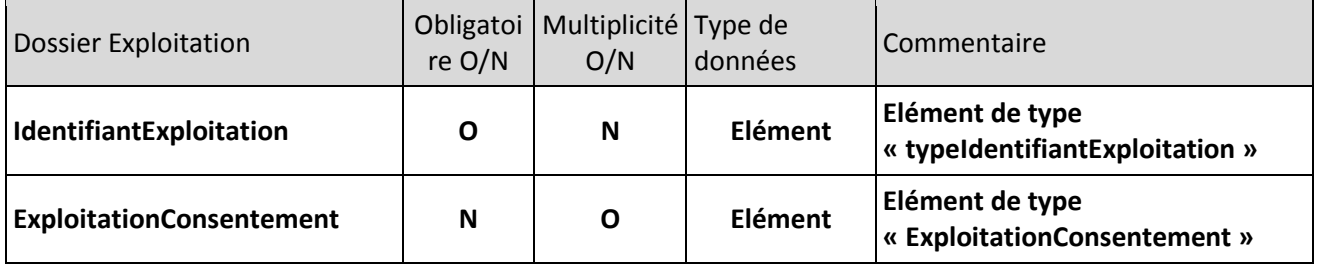

# <span id="page-15-1"></span>**4.5.1 Consentement**

L'élément « ExploitationConsentement » porte les informations suivantes :

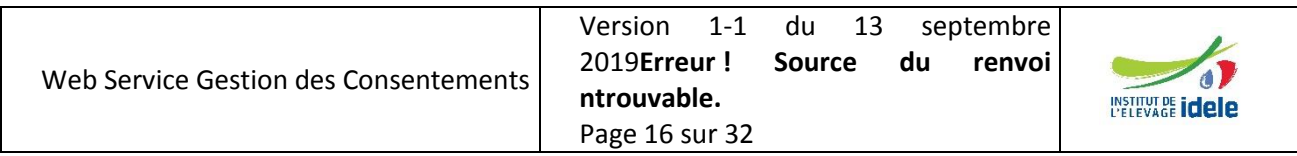

**pour l'accès à leurs données**

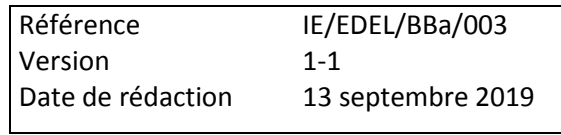

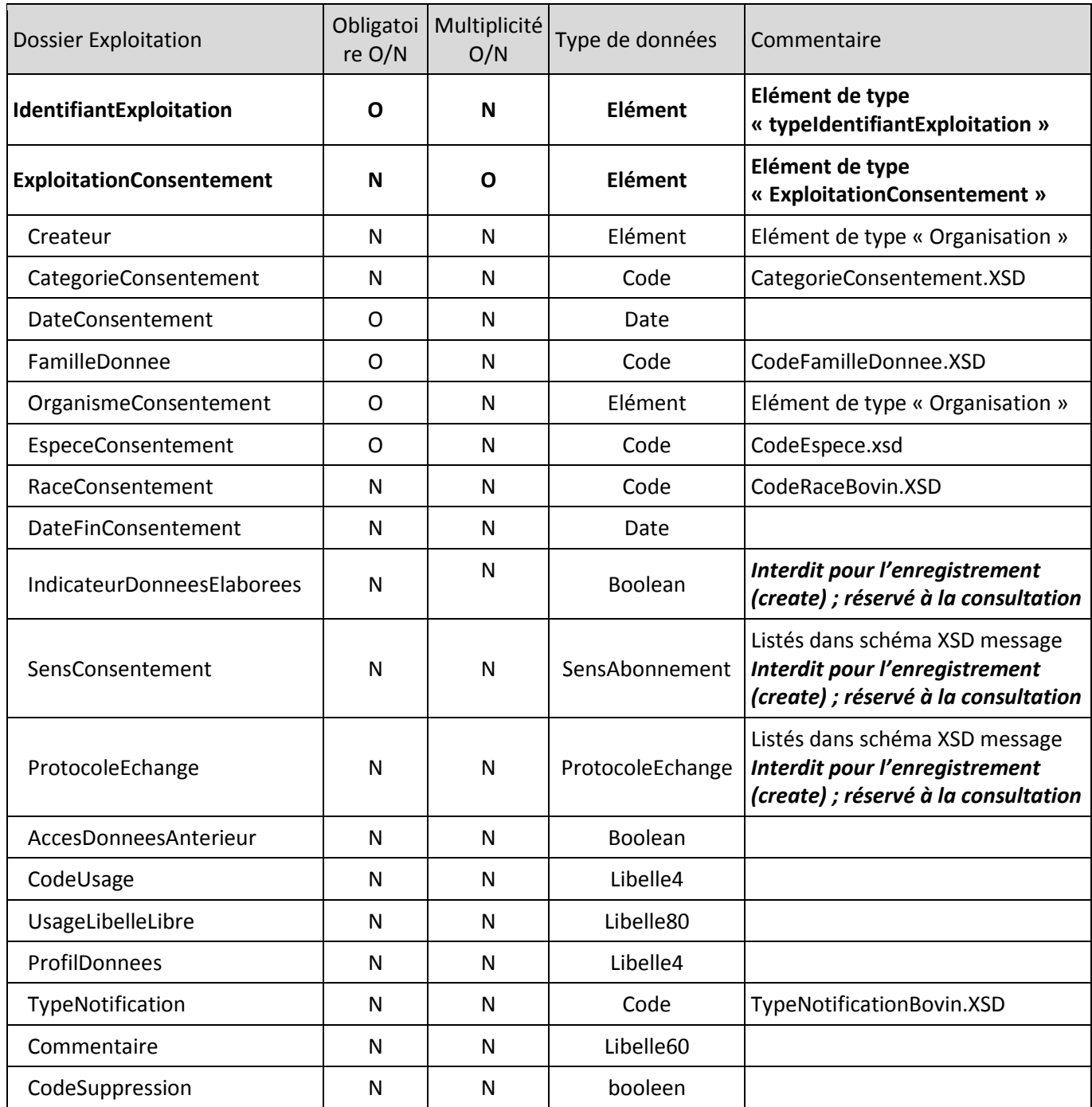

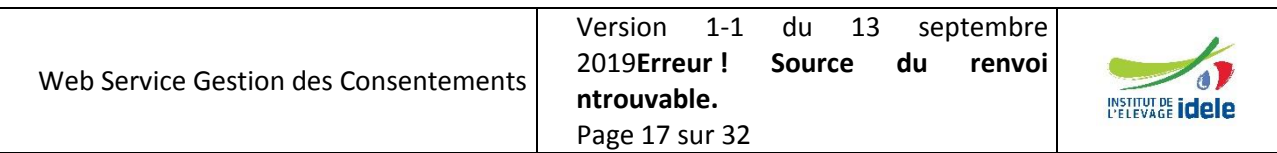

**pour l'accès à leurs données**

# <span id="page-17-0"></span>**5 Description des opérations du web service EDEL multi-espèces**

Le web service Multi Espèces Consentements comporte 2 opérations ouvertes à l'utilisation « individuelle » et à l'utilisation par les organismes dont une de consultation et une d'apport :

- GetDonneesConsentement
- CreateDonneesConsentement

Les chapitres suivants décrivent ces opérations. Elles sont disponibles « informatiquement » dans les WSDL composés des fichiers suivants :

- wsMdBEdel-ME-V5-2-0.wsdl
- MdBEdel-ME-V5-2-0.xsd

Le web service multi espèces est proposé pour être utilisé concomitamment avec le web service EDEL Bovin, mais aussi avec les web services EDEL des autres SNIG. En effet, il concerne les données « exploitationdétenteur » qui sont gérées en commun par tous les SNIG.

Il contient, pour la 1<sup>ère</sup> fois dans le service EDEL Bovin, une fonctionnalité d'apport de données au SIG.

Les abonnements EDEL individuels, sont considérés comme des « consentements éleveurs » spécifiques (qu'il s'accorde à lui-même) et sont donc restitués par l'opération « Get » du web service.

Par contre, ils ne peuvent pas être enregistrés à l'aide du web service par l'opération « Create » : en effet, l'appel du web service est réservé aux exploitations ou organismes ayant déjà un abonnement EDEL préexistant.

# <span id="page-17-1"></span>*5.1 Apport des données de consentement*

L'opération permet d'enregistrer dans le SIG les consentements accordés par l'éleveur à un organisme pour accéder à ses données.

L'opération peut être demandée soit par un éleveur directement (*le COOC à renseigner dans la fonction dans ces cas sera AELx avec x = COSI*), soit par un organisme qui doit forcément être « habilité » puisqu'il qu'il va générer l'apport d'une fonction F85 au SIG.

Si l'opération est demandée directement par un éleveur (balise organisme absente), alors l'éleveur doit être abonné à EDELST avec :

 un sens d'abonnement (SENABO) = C (Complet), M = Montant ou non renseigné (on assume que la valeur par défaut est « complet ».

Même quand l'organisme demandeur est renseigné dans la demande, l'exploitation est obligatoire et unique.

Mais pour cette exploitation, un message de demande peut contenir plusieurs consentements à créer dans le SIG. C'est nécessaire en particulier quand on veut créer plusieurs consentements par famille de données ou par race.

Il s'agit de la nomenclature publiée dans le WSDL du webservice EDEL V5 WS.

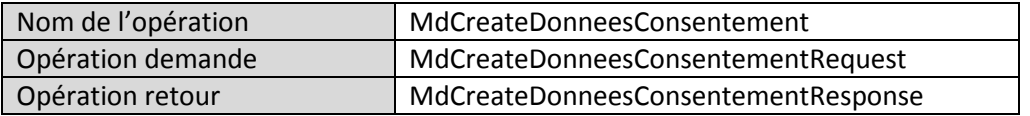

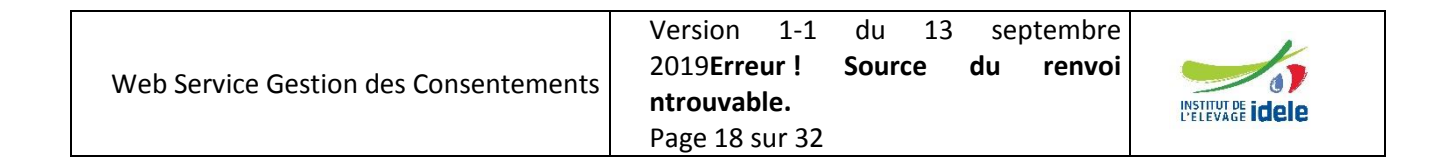

**pour l'accès à leurs données**

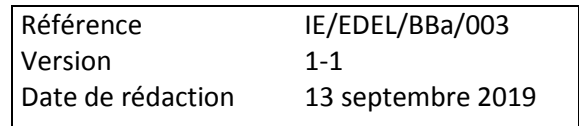

# <span id="page-18-0"></span>**5.1.1 Définition des paramètres en entrée**

Le consommateur appelle le webservice avec l'opération « MdCreateDonneesConsentementRequest».

Le format de cette opération reprend celui de la description générale des opérations « Request » (cf § [4.3.2\)](#page-12-2) enrichi de la balise « OrganismeDemandeur » désignant l'organisme consommateur du webservice mais en diffère par le fait que la balise <Exploitation> est facultative.

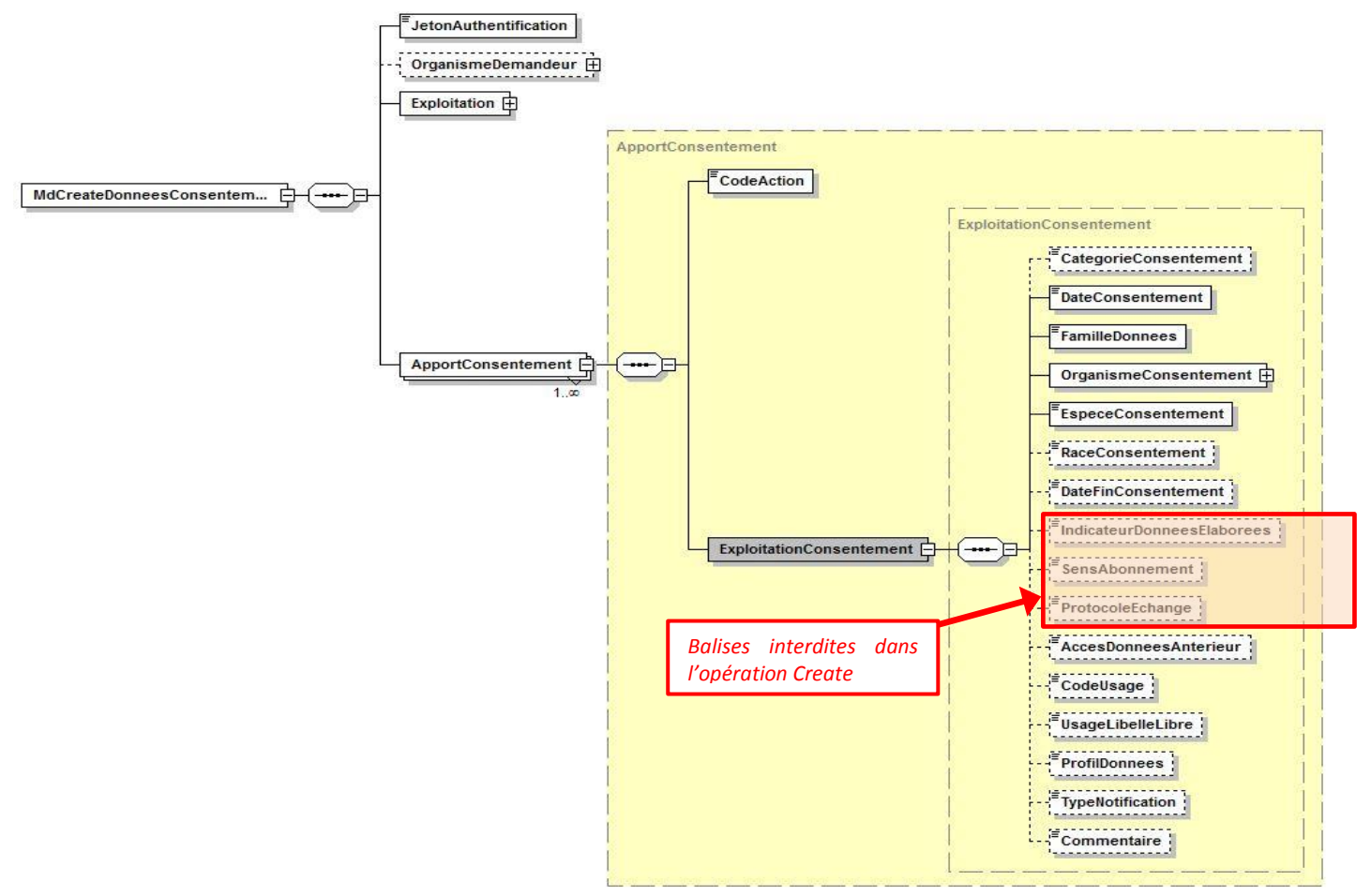

Cette opération est mono-exploitation. Par contre, elle permet d'apporter simultanément plusieurs consentements pour une même exploitation.

Cette fonctionnalité est proposée pour gérer les cas où un consentement recueilli sur le terrain concerne plusieurs familles de données et se traduit par la création de plusieurs lignes de consentement dans la BD SIG.

#### <span id="page-18-1"></span>**5.1.2 Définition des paramètres en sortie**

Le message restitué comporte la balise <InformationMessage> accompagnée de zéro à n balises <ConsentementEnErreur> contenant les données des consentements dont l'enregistrement a été rejeté.

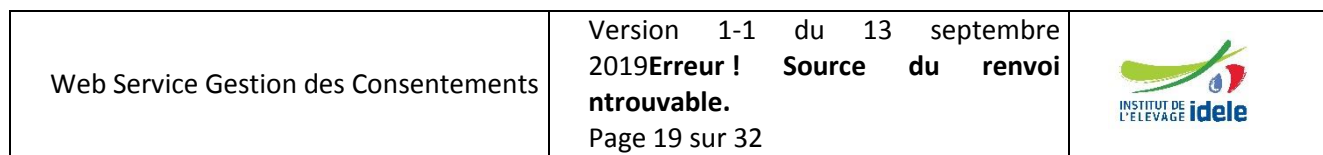

**pour l'accès à leurs données**

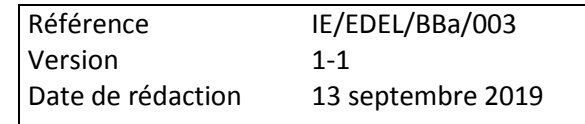

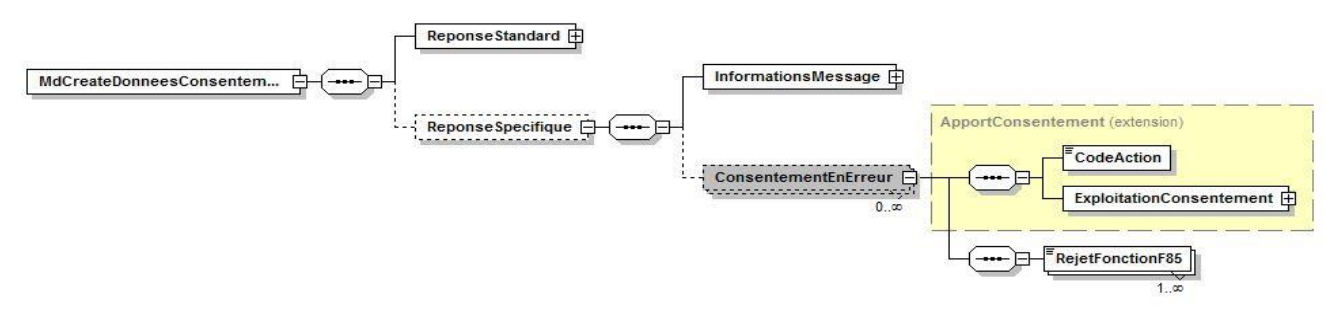

L'application cliente peut retrouver les consentements enregistrés dans la base SIG par différence entre les balises <ApportConsentement> de la balise <InformationMessage> et les balises <ConsentementEnErreur>.

## <span id="page-19-0"></span>*5.2 Récupération des données de consentement*

L'opération fournit les informations de consentement pour l'exploitation ou l'organisme demandeur.

L'opération peut être demandée soit par un éleveur individuel, soit par un organisme qui peut être « tiers » ou « habilité ». Quand l'organisme demandeur est renseigné dans la demande, l'exploitation est facultative.

Un éleveur demande ses propres consentements, quelle que soit leur nature.

Un organisme tiers demande exclusivement les consentements conclus avec lui, au choix pour une exploitation donnée ou pour toutes les exploitations concernées.

Un organisme habilité demande les consentements des exploitations auxquelles il peut accéder, au choix pour une exploitation donnée ou pour toutes les exploitations concernées.

Il s'agit de la nomenclature publiée dans le WSDL du webservice EDEL V5-2 WS Multi-Espèces.

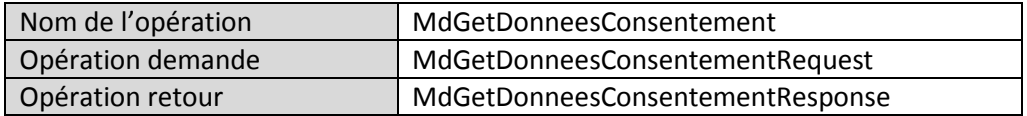

#### <span id="page-19-1"></span>**5.2.1 Définition des paramètres en entrée**

Le consommateur appelle le webservice avec l'opération « MdGetDonneesConsentementRequest».

Le format de cette opération reprend celui de la description générale des opérations « Request » (cf § [4.3.2\)](#page-12-2) enrichi de la balise « OrganismeDemandeur » désignant l'organisme consommateur du webservice mais en diffère par le fait que la balise <Exploitation> est facultative.

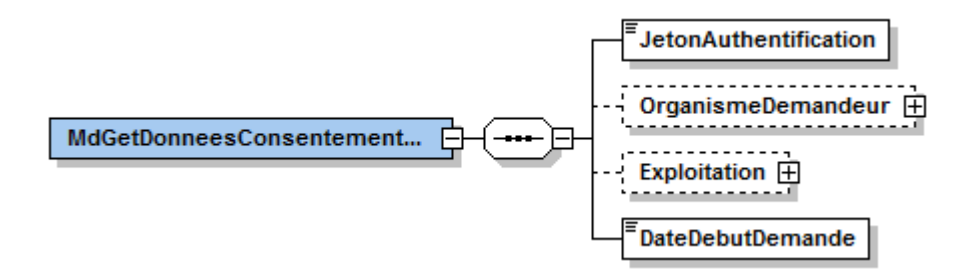

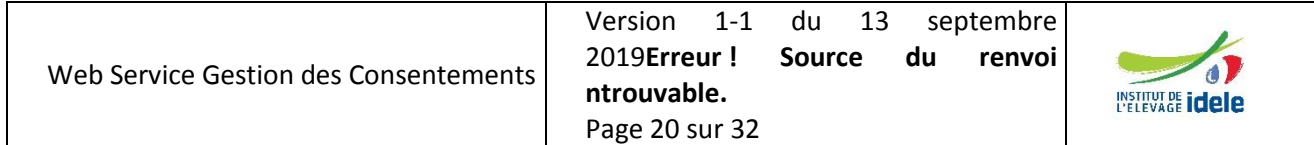

**pour l'accès à leurs données**

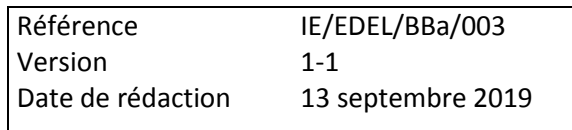

# <span id="page-20-0"></span>**5.2.2 Définition des paramètres en sortie**

Le message restitué comporte la balise <InformationMessage> accompagnée de zéro à n balises <DossierExploitation> contenant les données de consentement.

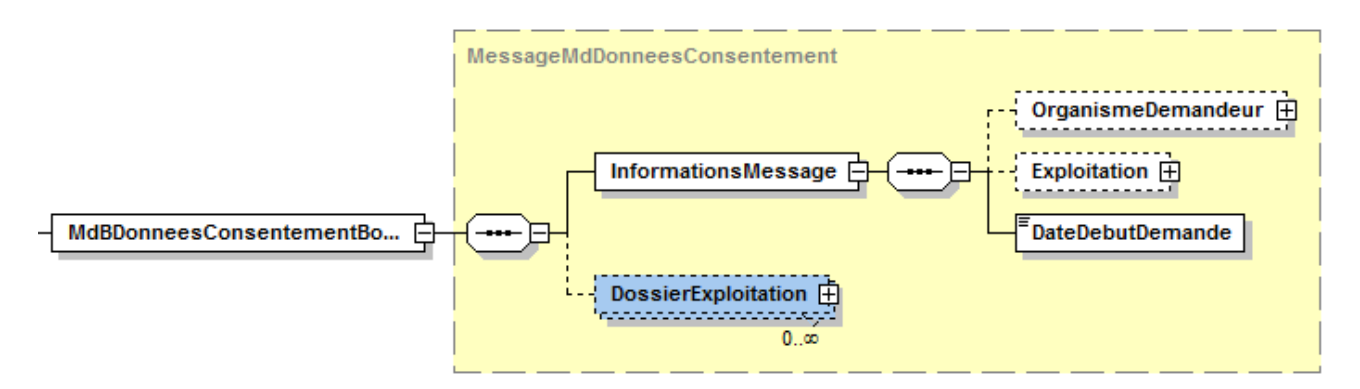

Le détail de la balise <DossierExploitation> est donné au [§ 4.5](#page-15-0) décrivant l'opération d'apport correspondante.

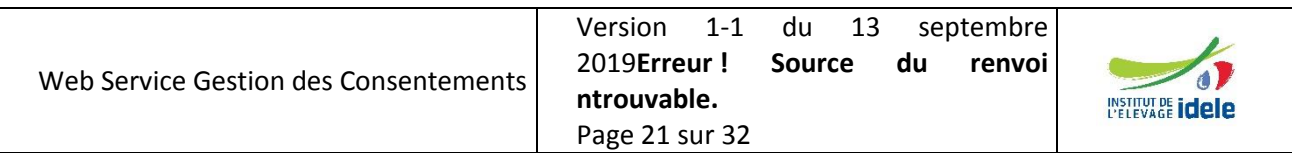

**pour l'accès à leurs données**

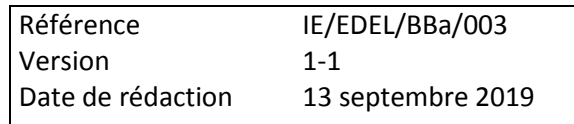

# <span id="page-21-0"></span>**6 Dictionnaire de données**

# <span id="page-21-1"></span>*6.1 Code Action*

Cet élément apparaît avec la V5-2 et est spécifique aux opérations d'apport de données dans la BD SNIG (Create). Il précise le type d'action de mise à jour demandée par le web service.

Le CodeAction est défini en tant que type de données dans le schéma XSD des messages EDEL Bovin et Multi espèces :

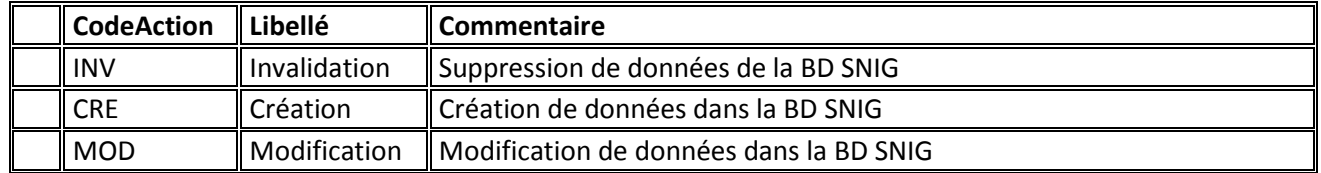

# <span id="page-21-2"></span>*6.2 Registration = Immatriculation*

Cet élément porte l'immatriculation de plusieurs éléments pères.

Il porte :

- **Identifiant** : numéro ou code identifiant l'élément immatriculé
- **TypeIdentifiant** : type de numéro ou code identifiants.

Les types identifiants sont listés dans le schéma : *RegistrationIdentifiantType.XSD*

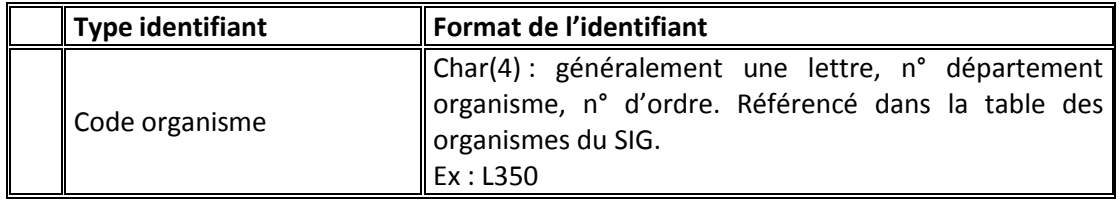

Quand ils apparaissent en tant qu'organisme, les sites d'accès SIG sont codés dans une table de références avec un code CRIx :

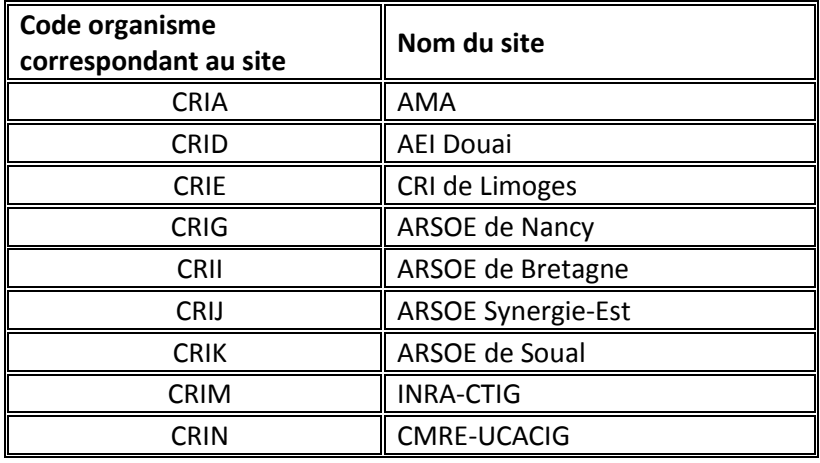

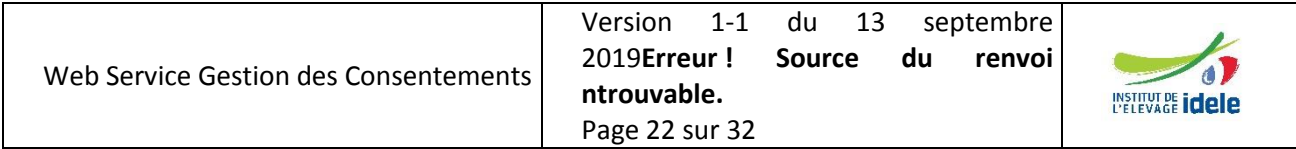

**pour l'accès à leurs données**

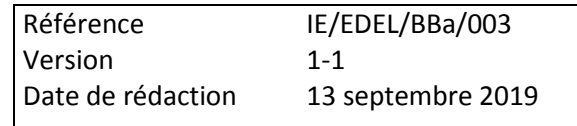

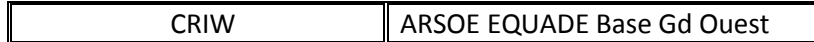

# <span id="page-22-0"></span>*6.3 Dossier Exploitation*

C'est l'exploitation dans laquelle les animaux concernés par le webservice sont présents au sens IPG. Elle constitue la clé de recherche des animaux pour lesquels les données sont échangées. Les adhésions au service EDEL se font par exploitation. Un détenteur qui conduit plusieurs exploitations recevra des messages distincts pour chaque exploitation.

L'exploitation n'était gérée dans EDEL Bovin que par son identifiant jusqu'à la V5. C'est un élément de type <typeIdentifiantExploitation>, constitué des 2 balises : Code pays et Numéro exploitation. Le n° est de type typeNumeroIdentification, qui est le même pour les numéros nationaux animaux.

Dans le web service multi-espèce, la gestion de l'exploitation s'enrichit avec les données de consentement qui constituent le 1<sup>er</sup> élément de contenu du <DossierExploitation>.

L'élément <DossierExploitation> contient l'IdentifiantExploitation préalablement défini et un élément <ExploitationConsentement> porteur des informations suivantes.

#### <span id="page-22-1"></span>**6.3.1 Consentement Exploitation**

L'élément « ConsentementExploitation » est un élément qui porte les informations spécifiques suivantes :

**CatégorieConsentement** : caractérise l'origine et le type du consentement.

La CatégorieConsentement ne peut pas être apportée dans l'opération Create. Les consentements créés avec cette opération sont exclusivement de la catégorie 2 : consentement détaillé.

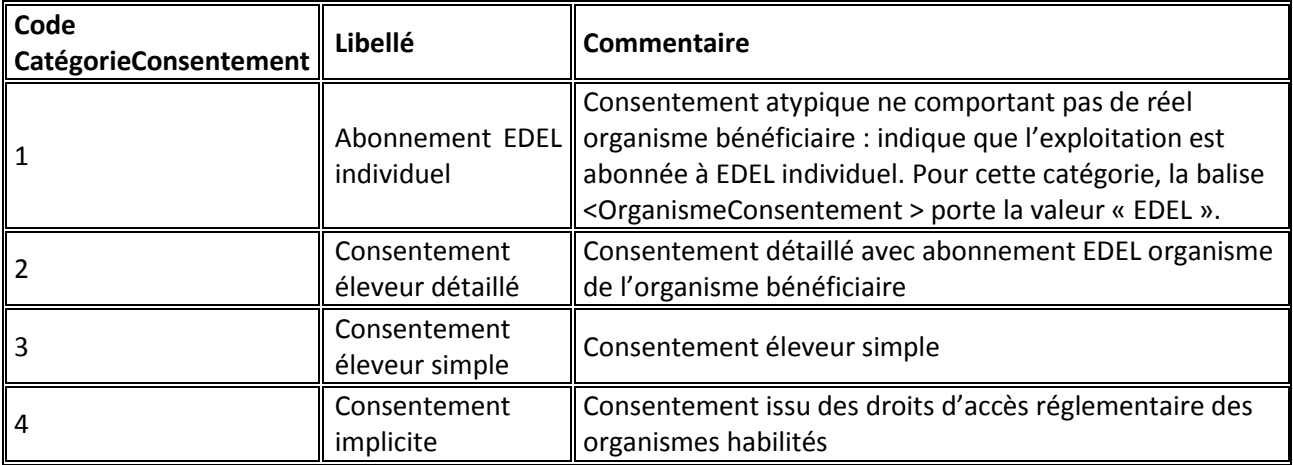

Les codes CatégorieConsentement sont listés dans le schéma : *CategorieConsentement.XSD*.

**DateConsentement :** C'est la date de début du consentement.

**FamilleDonnées** : Répartition des données telle que définie au § [2.2.](#page-5-2)

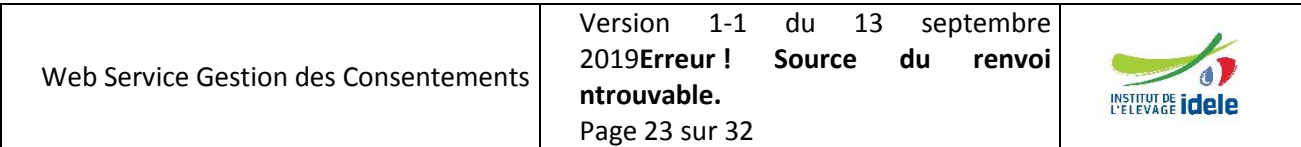

**pour l'accès à leurs données**

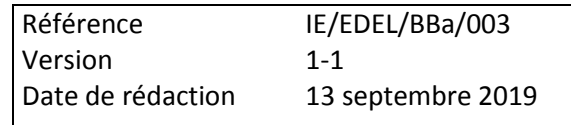

Les codes FamilleDonnée sont listés dans le schéma : *CodeFamilleDonnee.XSD*.

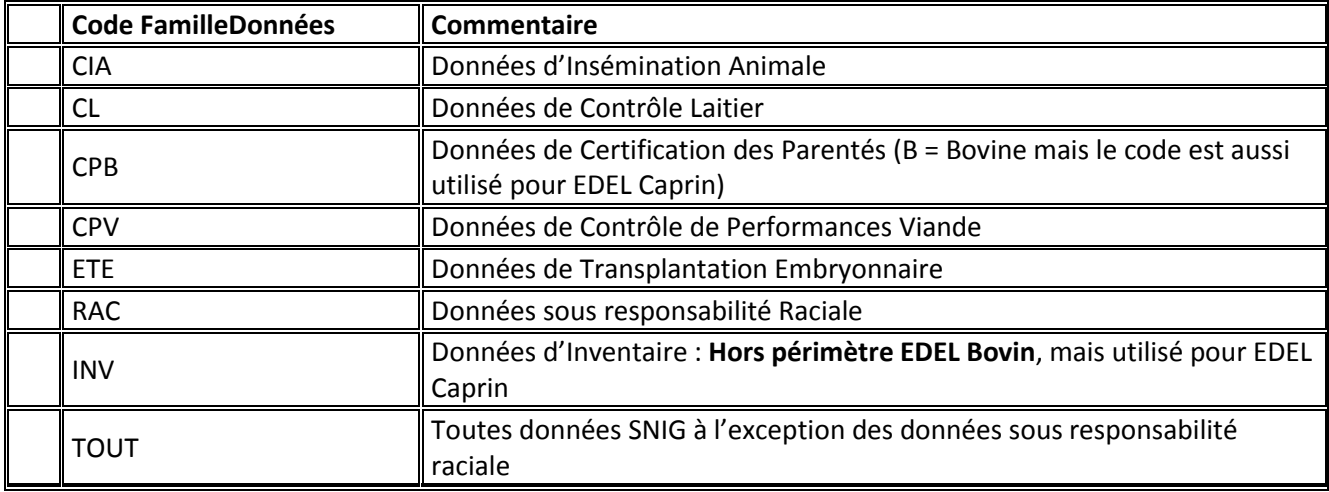

 **OrganismeConsentement** : c'est l'organisme qui bénéficie de l'abonnement. C'est un élément de type organisation avec un identifiant de type « Code organisme », référencé dans les organismes SIG.

Cet élément prend une valeur exceptionnelle quand la CatégorieConsentement = 1 (Abonnement EDEL individuel). En effet, dans ce cas il n'y a pas d'organisme bénéficiaire et cette balise prend la valeur Identifiant = « EDEL ».

**EspèceConsentement** : Espèce en production concernée par le consentement.

Les codes EspèceConsentement sont listés dans le schéma : *CodeEspece.XSD*.

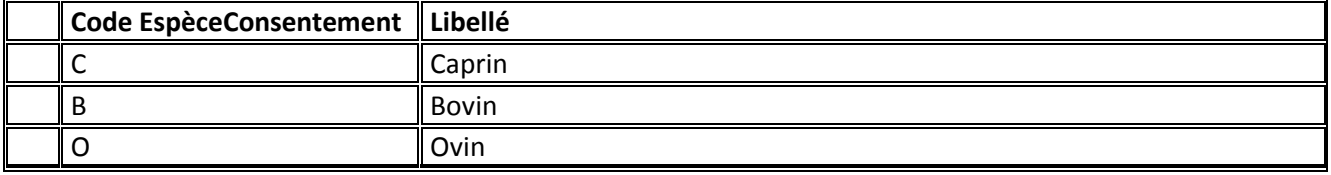

- **RaceConsentement** : Race concernée par le consentement le cas échéant**.** Quand il n'est pas précisé, il rend la valeur TR = Toutes races. Quand il est précisé, le web service EDEL Bovin ne renvoie les données que des animaux de la race recodifiée consentie. Les codes race sont listés dans le schéma : *CodeRaceBovin.XSD.*
- **DateFinConsentement** : Date de fin de validité du consentement le cas échéant. Elle peut être apportée dès la création du consentement si l'éleveur la connaît déjà. C'est une des rares dates pouvant prendre une valeur future dans la base SIG. Elle doit être absente ou postérieure ou égale à la date de traitement pour que les web services EDEL restituent des données.
- **IndicateurDonneesElaborees** : Réservé aux consentements de catégorie 1 (abonnement EDEL individuel) restitués par l'opération « Get », précise si l'abonnement EDEL couvre toutes les données y

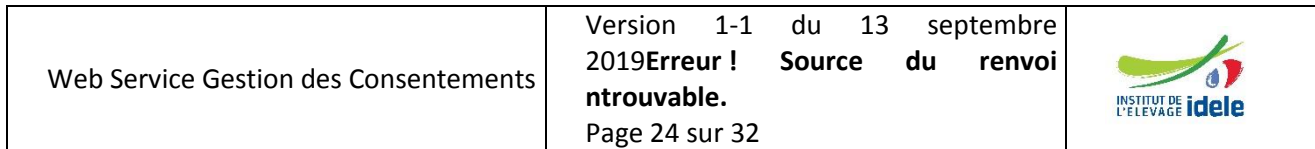

**pour l'accès à leurs données**

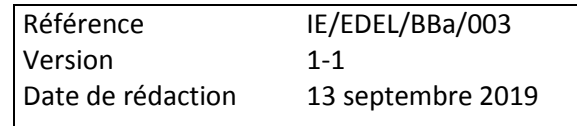

compris élaborées (Oui) ou seulement les données brutes (Non). L'IndicateurDonneesElaborees est une donnée booléenne*.*

 **SensAbonnement** : Réservé aux consentements de catégorie 1 (abonnement EDEL individuel) restitués par l'opération « Get », et seulement pour EDEL Caprin, précise si l'abonnement EDEL comprend la restitution et/ou l'apport de données au SNIG**.**

Le SensAbonnement est défini en tant que type de données dans le schéma XSD du message EDEL Multi espèces :

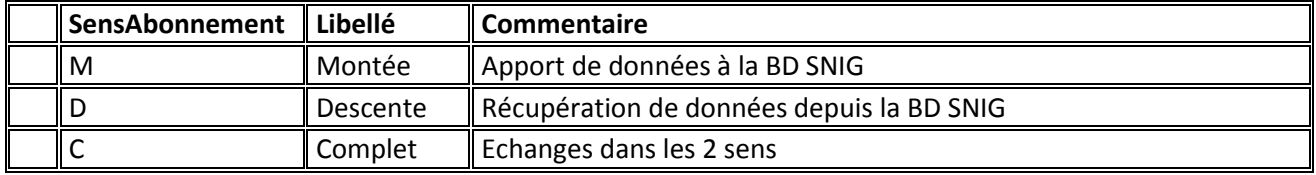

 **ProtocoleEchange** : Réservé aux consentements de catégorie 1 (abonnement EDEL individuel), précise le protocole d'échange de l'abonnement.

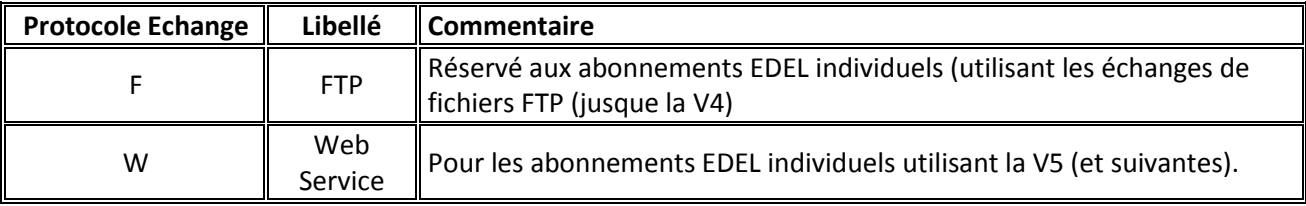

Les protocoles d'échanges sont définis en tant que type de données dans le schéma XSD :

 **AccesDonneesAnterieur** : indique si l'exploitation dispose déjà, en plus de ce consentement, d'un abonnement lui permettant d'accéder à ses données que ce soit via EDEL ou par un portail d'organisme.

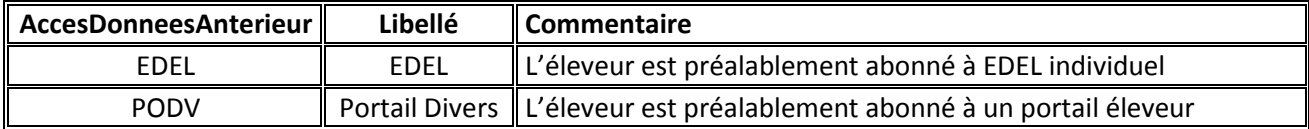

 **CodeUsage** : indique l'usage des données pour lequel l'éleveur a donné son consentement. Réservé aux usages suffisamment répandus pour faire l'objet d'un code national. La liste des codes ayant vocation à être enrichie au fil de l'eau, le CodeUsage est défini en « Libelle4 » dans le schéma xsd. Sont d'ores et déjà définis dans le SIG 3 valeurs.

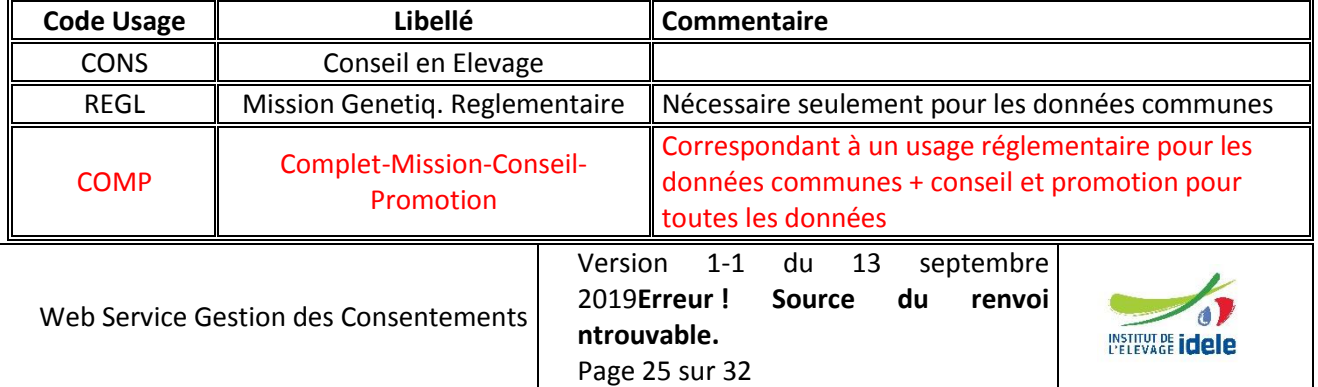

**pour l'accès à leurs données**

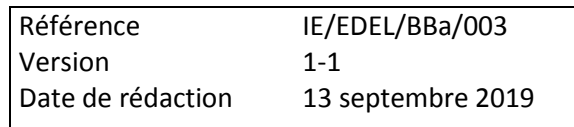

- **UsageLibelleLibre** : indique l'usage des données pour lequel l'éleveur a donné son consentement. Utilisé dans le cas d'usages spécifiques ne faisant pas l'objet d'un code national. L'UsageLibelleLibre est défini en « Libelle80 » dans le schéma xsd.
- **ProfilDonnees** : notion définie au § [2.2](#page-5-2) qui liste les données émises par EDEL auxquelles le consentement donne accès. La liste des profils ayant vocation à être enrichie au fil de l'eau, le ProfilDonnees est défini en « Libelle4 » dans le schéma xsd. En son absence l'organisme bénéficiaire a accès à toutes les données de la famille de données du consentement si c'est un organisme apporteur ou à celles pour lesquelles il a signé une convention avec FGE si c'est un organisme tiers.
- **TypeNotification** : indique les modalités selon lesquelles le consentement a été enregistré dans la BD SNIG.

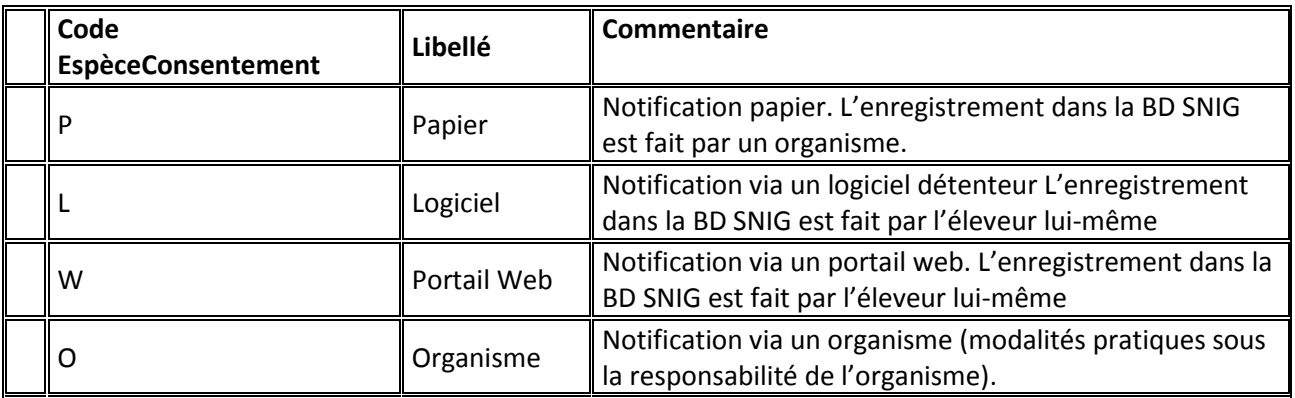

Les TypeNotification sont listés dans le schéma : *TypeNotificationBovin.XSD*.

**Commentaire** : Zone libre définie en en « Libelle60 » dans le schéma xsd.

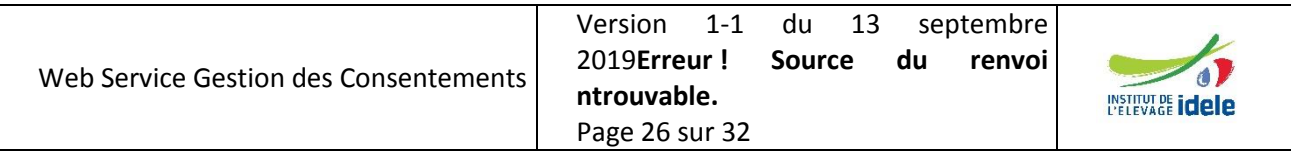

**pour l'accès à leurs données**

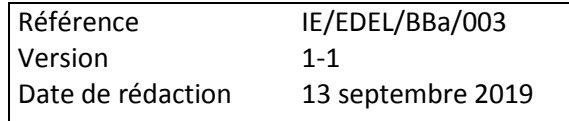

# <span id="page-26-0"></span>**7 Exemples de cas d'usage d'enregistrement de consentements**

# <span id="page-26-1"></span>*7.1 Enregistrement direct par un éleveur via un portail éleveur*

Cas où l'éleveur souhaite donner l'accès à toutes ses données à l'organisme XXXX pour un usage de conseil pendant un an.

## **Message d'appel du WS**

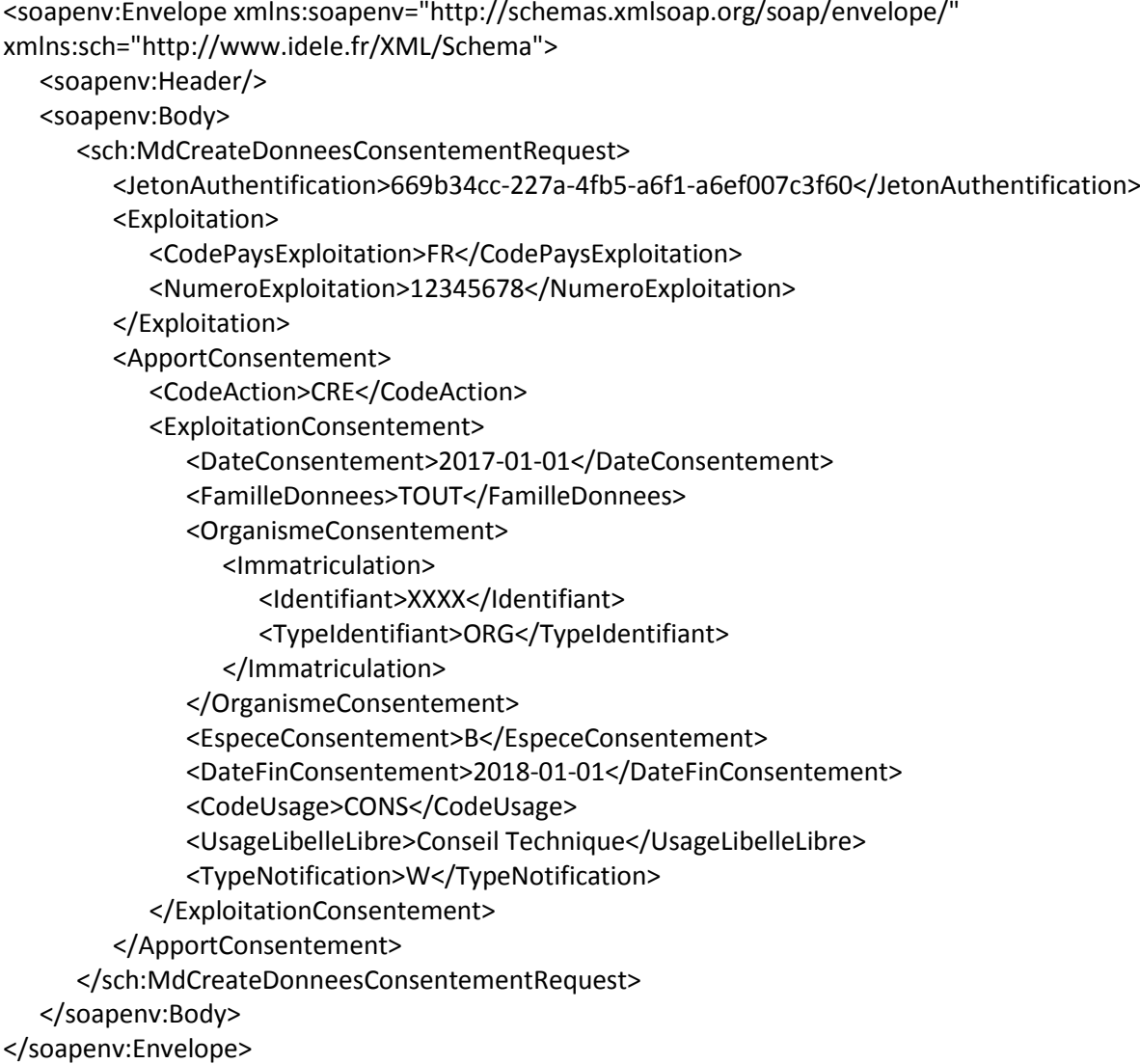

#### **Agrégat F85 généré**

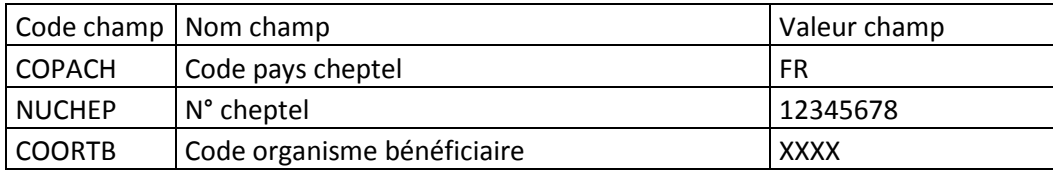

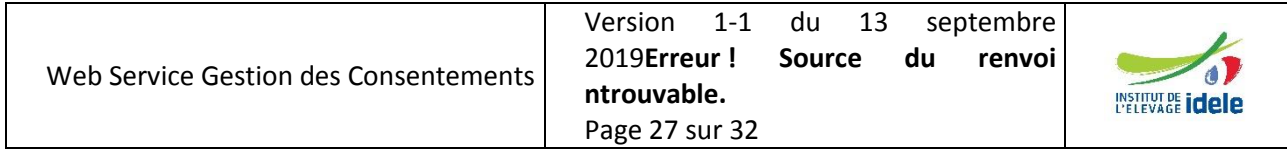

**pour l'accès à leurs données**

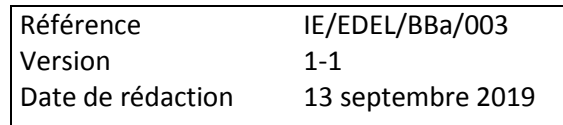

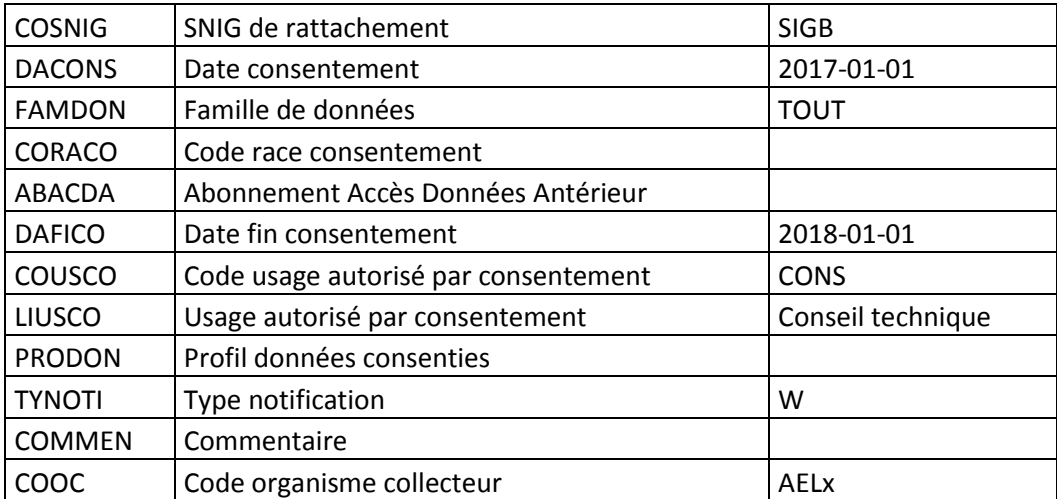

Soit :

```
000001;000;APP;F85;M;1;1;1;FR;12345678;XXXX;SIGB;2017-01-1;TOUT;;;;2018-01-01;CONS;Conseil 
technique;;W;;AELx;
```
# <span id="page-27-0"></span>*7.2 Enregistrement par un organisme d'un consentement pour un autre organisme*

Cas où l'éleveur demande à l'organisme YYYY d'enregistrer son consentement pour l'accès de l'organisme XXXX aux données de contrôle laitier de ses animaux de race 46 pour un service donné non codé.

#### **Message d'appel du WS**

```
Web Service Gestion des Consentements
                                           Version 1-1 du 13 septembre 
                                           2019Erreur ! Source du renvoi 
<soapenv:Envelope xmlns:soapenv="http://schemas.xmlsoap.org/soap/envelope/" 
xmlns:sch="http://www.idele.fr/XML/Schema">
  <soapenv:Header/>
  <soapenv:Body>
     <sch:MdCreateDonneesConsentementRequest>
        <JetonAuthentification>669b34cc-227a-4fb5-a6f1-a6ef007c3f60</JetonAuthentification>
        <OrganismeDemandeur>
           <Immatriculation>
              <Identifiant>YYYY</Identifiant>
              <TypeIdentifiant>ORG</TypeIdentifiant>
           </Immatriculation>
        </OrganismeDemandeur>
        <Exploitation>
           <CodePaysExploitation>FR</CodePaysExploitation>
           <NumeroExploitation>12345678</NumeroExploitation>
        </Exploitation>
        <ApportConsentement>
           <CodeAction>CRE</CodeAction>
           <ExploitationConsentement>
              <DateConsentement>2017-01-01</DateConsentement>
              <FamilleDonnees>CL</FamilleDonnees>
              <OrganismeConsentement>
                 <Immatriculation>
```
**ntrouvable.** Page 28 sur 32

**INSTITUT DE idele** 

#### **pour l'accès à leurs données**

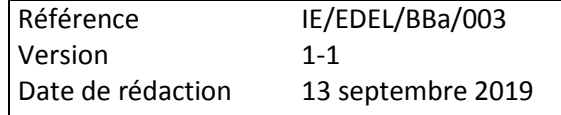

<Identifiant>XXXX</Identifiant> <TypeIdentifiant>ORG</TypeIdentifiant> </Immatriculation> </OrganismeConsentement> <EspeceConsentement>B</EspeceConsentement> <RaceConsentement>46</RaceConsentement> <UsageLibelleLibre>Service specifique</UsageLibelleLibre> <TypeNotification>O</TypeNotification> </ExploitationConsentement> </ApportConsentement> </sch:MdCreateDonneesConsentementRequest> </soapenv:Body>

</soapenv:Envelope>

#### **Agrégat F85 généré**

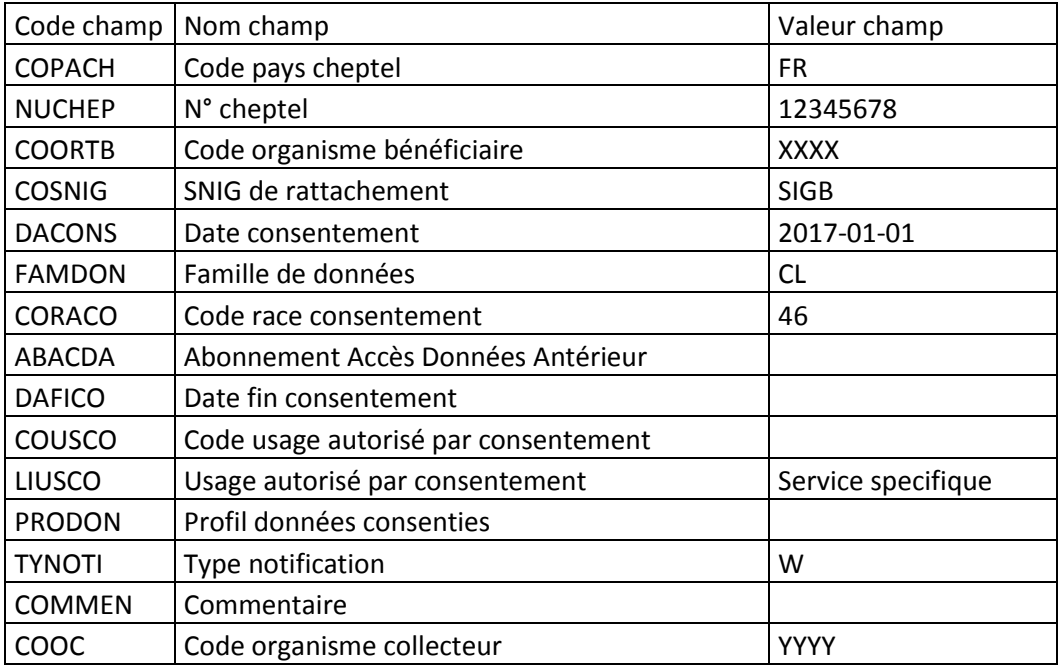

Soit :

000001;000;APP;F85;M;1;1;1;FR;12345678;XXXX;SIGB;2017-01-1;CL;;;;;; Service specifique;;W;;YYYY;

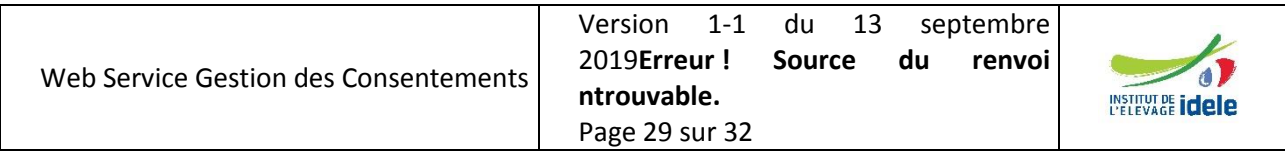

**pour l'accès à leurs données**

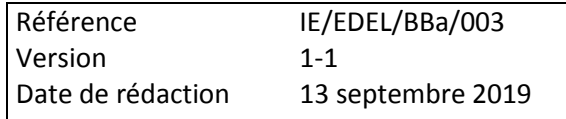

# <span id="page-29-0"></span>**8 Récapitulatifs des erreurs**

# <span id="page-29-1"></span>*8.1 Les erreurs techniques d'appel des opérations*

Relève du fonctionnement de Reswel. Voir le manuel utilisateur correspondant.

# <span id="page-29-2"></span>*8.2 Les erreurs syntaxiques*

Lorsqu'une erreur sera détectée par confrontation aux XSD de référence de la structure du message d'appel de l'opération, ou des valeurs de tables de référence, une erreur explicite sera remontée par le protocole SOAP dans une balise <Body>.

#### Exemple

```
<S:Envelope xmlns:S="http//schemas.xmlsoap.org/soap/envelope/">
```
<S:Body>

<ns2:Fault xmlns:ns2="http//schemas.xmlsoap.org/soap/envelope/" xmlns:ns3="http://www.w3.org/2003/08/soap-envelope" <faultcode>ns2:Client</ faultcode > <faultstring> Un cvc-length-valid: Value "FRA" with length = "3" is not facet-valid with respect to length "2" </faultstring> </ns2:Fault> </S:Body>

</S:Envelope>

# <span id="page-29-3"></span>*8.3 Les erreurs fonctionnelles*

Lorsqu'une erreur sera détectée, une erreur explicite sera remontée par le message retour de l'opération dans une sous-balise <ReponseStandard> au sein d'une balise <Body>, complétée au sein de la balise <Reponse Specifique> pour l'opération « Create ».

Exemple

```
<S:Envelope xmlns:S="http//schemas.xmlsoap.org/soap/envelope/">
    <S:Body>
        <ns3:IABGetDonneesIA xmlns=http://www.fiea.org/types/
        xmlns:ns2="http://www.fiea.org/tk/". <ns3:ResponseStandard>
            <Resultat>false</Resultat>
                 <Anomalie>
                     <Code>XXXXXXXXX</Code>
                     <Severite>1</Severite>
                     <Message>XXXXXXXXXXX </Message>
                 </Anomalie>
            </ns3:ResponseStandard>
        </ns3:IABGetDonneesIA>
    </S:Body>
```
</S:Envelope>

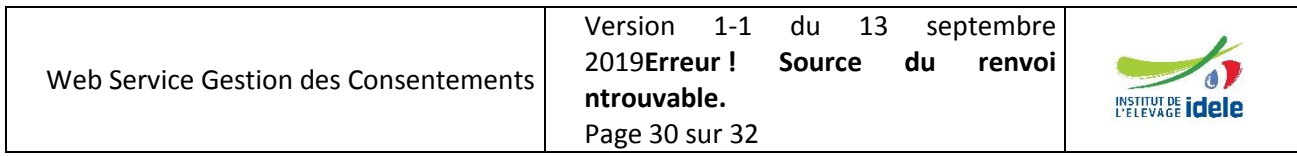

**pour l'accès à leurs données**

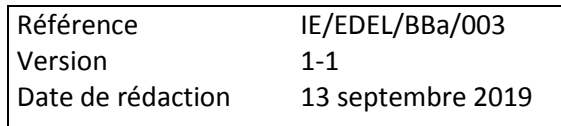

Les codes et messages d'erreur retournés par le webservice dans la balise <ReponseStandard> sont basés sur une liste nationale. Ceux retournés dans la balise <Reponse Specifique> sont les codes rejets SIG de la fonction F85.

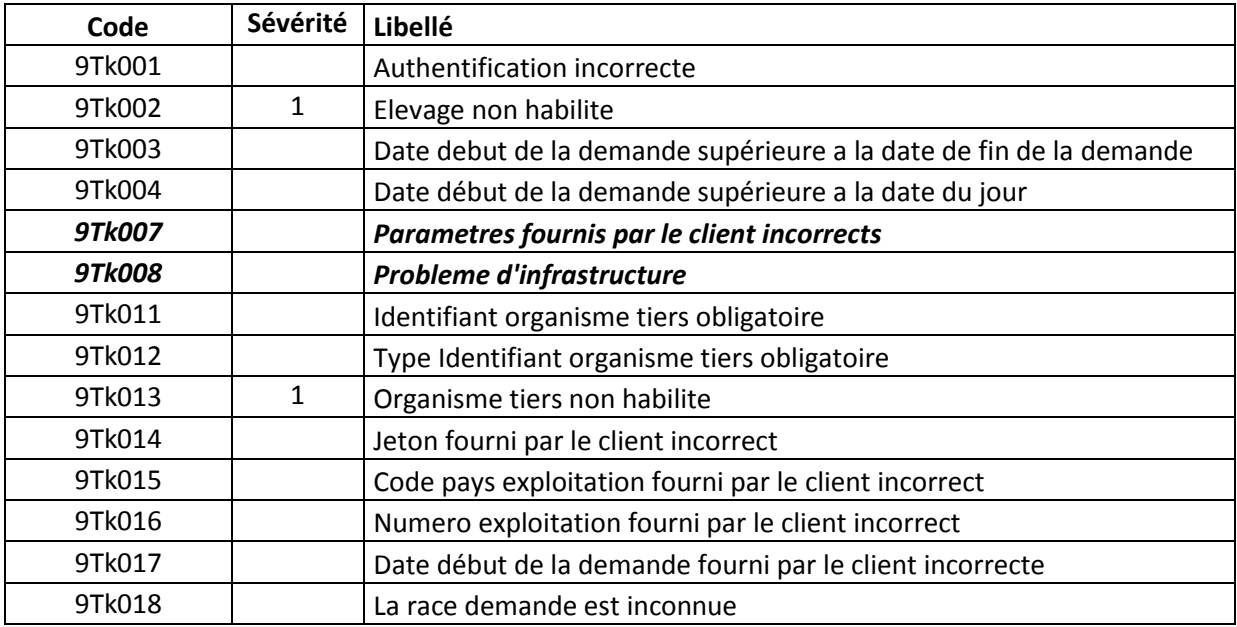

Libellés des Codes rejet de la F85

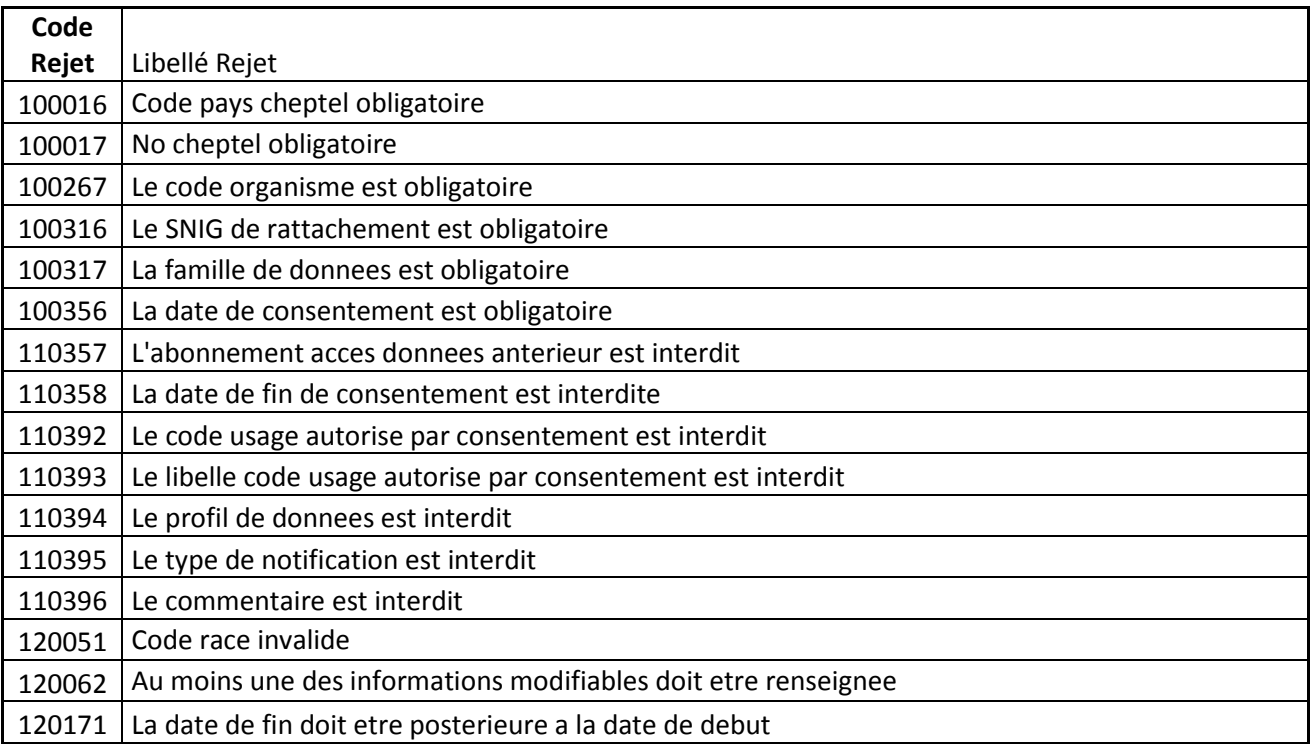

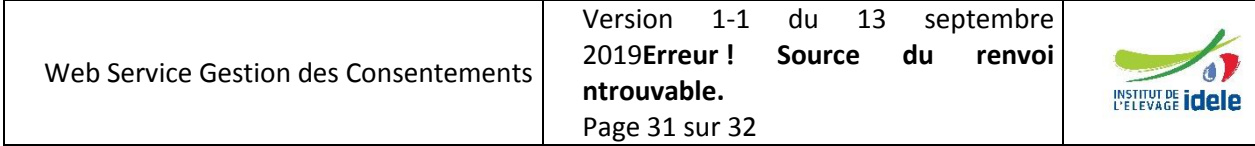

# **pour l'accès à leurs données**

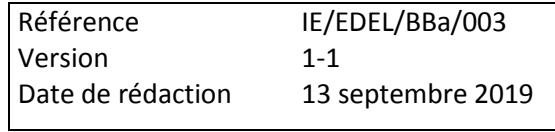

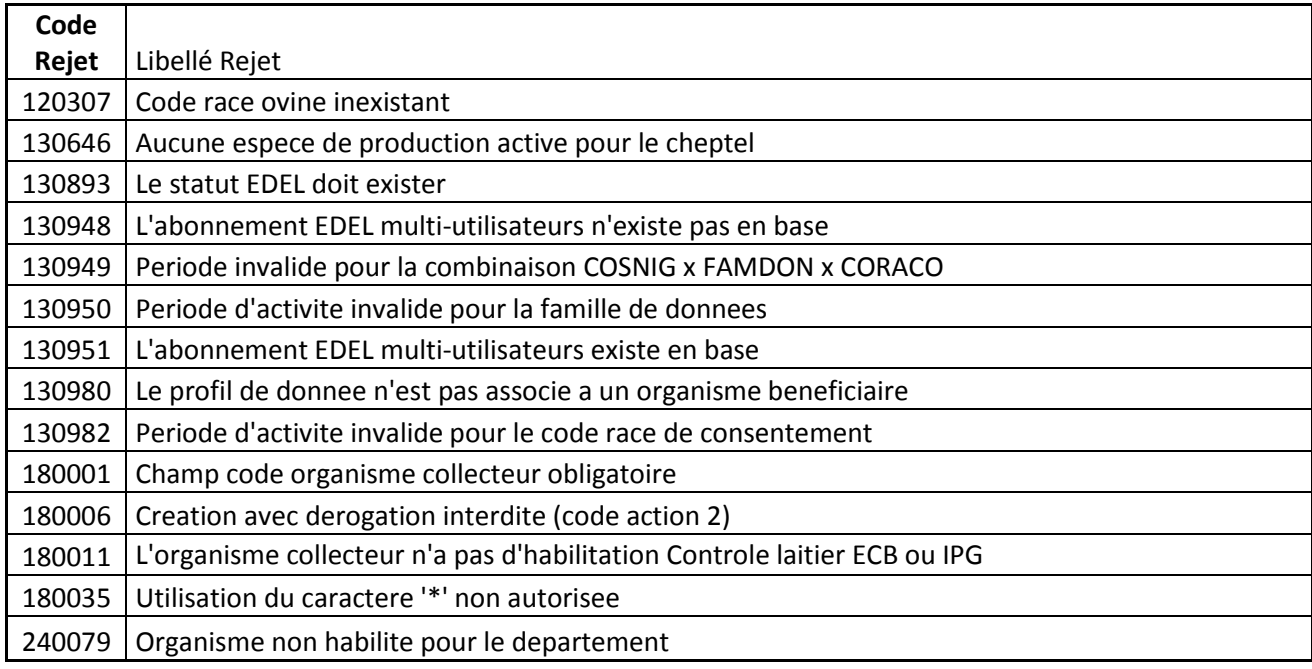

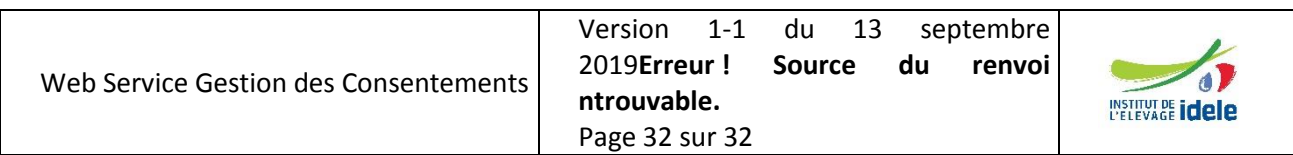